# Lists, tuples, and dictionaries in Python (3.x) constructing, indexing, slicing, and modifying

Piotr Beling

Uniwersytet Łódzki (University of Łódź)

2016

Today we will work in a python shell. Please run ipython qtconsole:

- Windows with Anaconda: Start  $\rightarrow$  (All) Applications  $\rightarrow$ Anaconda3  $\rightarrow$  Jupyter QTConsole
- **Linux:** ipython3 qtconsole

#### **list** and **tuple** are built-in types;

- **Dept** both represent ordered sequences of objects;
- **both can hold any type and even mixed types of objects;**
- **lists** are enclosed in square brackets, for example

 $1 = [1, 2, "abc", 3]$ 

and **tuple**s in (usually optional) round brackets, for example

$$
t = (1, 2, "efg", 3)
$$

- **p** both are indexed by integers and the first index is 0, e.g. l[0] is 1, t[2] is "efg";
- **n** negative indices access elements from the end  $(-1)$  refers to the last item,  $-2$  is the second-last, and so on), e.g.  $1[-2]$  is "abc" and  $t[-1]$  is 3;
- **lists** can change after being created, **tuples** can not, e.g. l[0] = "hello!" changes the first value in the **list** l, t[0] = "hello!" raises TypeError exception.

- **list** and **tuple** are built-in types;
- both represent ordered sequences of objects;
- **both can hold any type and even mixed types of objects;**
- **lists** are enclosed in square brackets, for example

 $1 = [1, 2, "abc", 3]$ 

and **tuple**s in (usually optional) round brackets, for example

$$
t = (1, 2, "efg", 3)
$$

- **p** both are indexed by integers and the first index is 0, e.g. l[0] is 1, t[2] is "efg";
- **n** negative indices access elements from the end  $(-1)$  refers to the last item,  $-2$  is the second-last, and so on), e.g.  $1[-2]$  is "abc" and  $t[-1]$  is 3;
- **lists** can change after being created, **tuples** can not, e.g. l[0] = "hello!" changes the first value in the **list** l, t[0] = "hello!" raises TypeError exception.

- **list** and **tuple** are built-in types;
- both represent ordered sequences of objects;
- **both can hold any type and even mixed types of objects;**
- **lists** are enclosed in square brackets, for example  $1 = [1, 2, "abc", 3]$ and **tuple**s in (usually optional) round brackets, for example  $t = (1, 2, "eff", 3)$

- **p** both are indexed by integers and the first index is 0, e.g. l[0] is 1, t[2] is "efg";
- **n** negative indices access elements from the end  $(-1)$  refers to the last item,  $-2$  is the second-last, and so on), e.g.  $1[-2]$  is "abc" and  $t[-1]$  is 3;
- **list**s can change after being created, **tuple**s can not, e.g. l[0] = "hello!" changes the first value in the **list** l, t[0] = "hello!" raises TypeError exception.

- **list** and **tuple** are built-in types;
- both represent ordered sequences of objects;
- **both can hold any type and even mixed types of objects;**
- **lists** are enclosed in square brackets, for example

 $1 = [1, 2, "abc", 3]$ 

and **tuple**s in (usually optional) round brackets, for example

$$
t = (1, 2, "efg", 3)
$$

 $t = 1, 2, "efg", 3$ 

- $\blacksquare$  both are indexed by integers and the first index is 0, e.g. l[0] is 1, t[2] is "efg";
- **n** negative indices access elements from the end  $(-1)$  refers to the last item,  $-2$  is the second-last, and so on), e.g.  $1[-2]$  is "abc" and  $t[-1]$  is 3;

**list**s can change after being created, **tuple**s can not, e.g. l[0] = "hello!" changes the first value in the **list** l, t[0] = "hello!" raises TypeError exception.

- **list** and **tuple** are built-in types;
- both represent ordered sequences of objects;
- **both can hold any type and even mixed types of objects;**
- **lists** are enclosed in square brackets, for example

 $1 = [1, 2, "abc", 3]$ 

and **tuple**s in (usually optional) round brackets, for example

$$
t = (1, 2, "efg", 3)
$$

- **both are indexed by integers and the first index is 0, e.g.** l[0] is 1, t[2] is "efg";
- **n** negative indices access elements from the end  $(-1)$  refers to the last item,  $-2$  is the second-last, and so on), e.g.  $1[-2]$  is "abc" and  $t[-1]$  is 3;
- **list**s can change after being created, **tuple**s can not, e.g. l[0] = "hello!" changes the first value in the **list** l, t[0] = "hello!" raises TypeError exception.

- **list** and **tuple** are built-in types;
- both represent ordered sequences of objects;
- **both can hold any type and even mixed types of objects;**
- **lists** are enclosed in square brackets, for example

 $1 = [1, 2, "abc", 3]$ 

and **tuple**s in (usually optional) round brackets, for example

$$
t = (1, 2, "efg", 3)
$$

- **both are indexed by integers and the first index is 0, e.g.** l[0] is 1, t[2] is "efg";
- **n** negative indices access elements from the end  $(-1)$  refers to the last item,  $-2$  is the second-last, and so on), e.g.  $1[-2]$  is "abc" and  $t[-1]$  is 3;
- **lists** can change after being created, tuples can not, e.g. l[0] = "hello!" changes the first value in the **list** l, t[0] = "hello!" raises TypeError exception.

- **list** and **tuple** are built-in types;
- both represent ordered sequences of objects;
- **both can hold any type and even mixed types of objects;**
- **lists** are enclosed in square brackets, for example

 $1 = [1, 2, "abc", 3]$ 

and **tuple**s in (usually optional) round brackets, for example

$$
t = (1, 2, "efg", 3)
$$

- **both are indexed by integers and the first index is 0, e.g.** l[0] is 1, t[2] is "efg";
- **n** negative indices access elements from the end  $(-1)$  refers to the last item,  $-2$  is the second-last, and so on), e.g.  $1[-2]$  is "abc" and  $t[-1]$  is 3;
- **lists** can change after being created, tuples can not, e.g. l[0] = "hello!" changes the first value in the **list** l, t[0] = "hello!" raises TypeError exception.

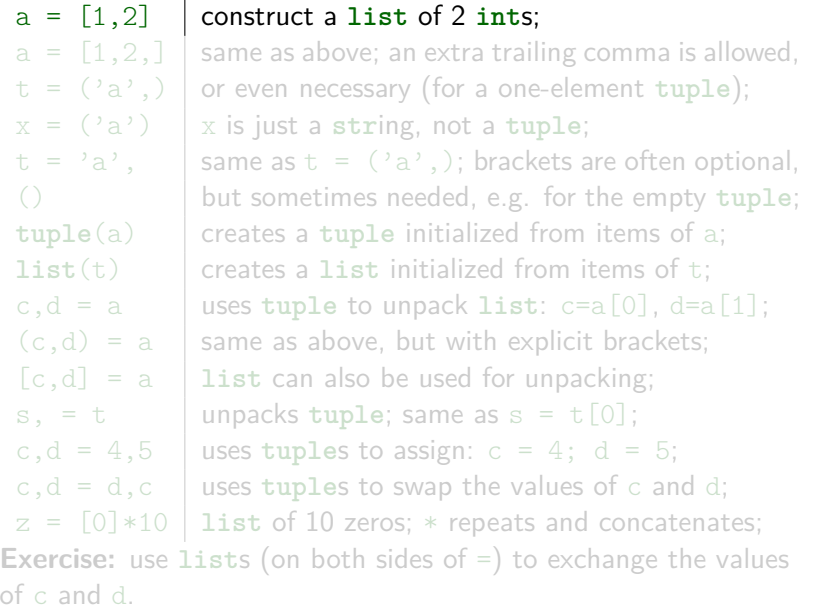

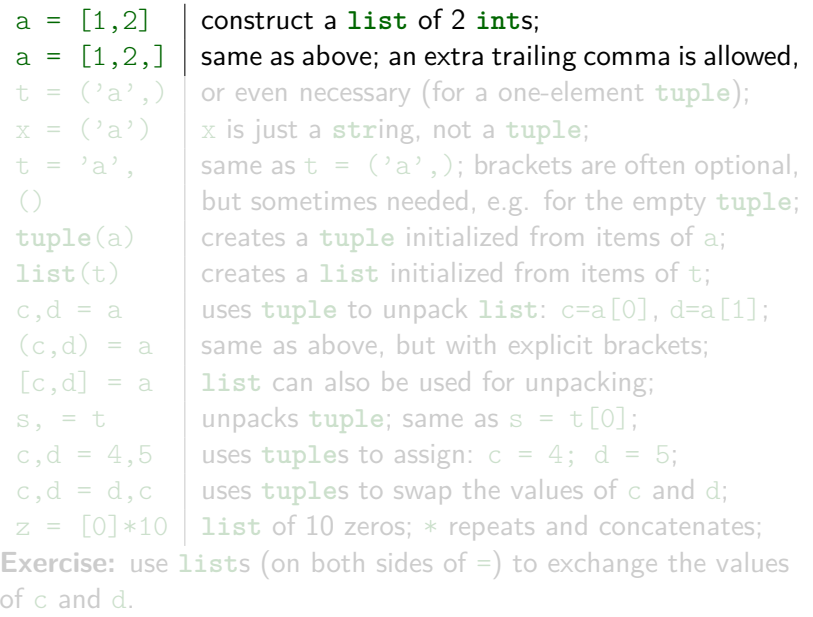

 $a = \begin{bmatrix} 1 & 2 \end{bmatrix}$  construct a list of 2 ints;  $a = [1, 2, 1]$  same as above; an extra trailing comma is allowed,  $t = (a^3, b)$  or even necessary (for a one-element **tuple**);  $x = (a') \mid x$  is just a string, not a tuple;  $t = 'a', \dots$  same as  $t = ('a',);$  brackets are often optional, () but sometimes needed, e.g. for the empty **tuple**; **tuple**(a) creates a **tuple** initialized from items of a; **list**(t) creates a **list** initialized from items of t; c,d = a uses **tuple** to unpack list:  $c=a[0], d=a[1]$ ;  $(c,d) = a$  same as above, but with explicit brackets;  $[c,d] = a$  **list** can also be used for unpacking;  $s, = t$  | unpacks tuple; same as  $s = t[0]$ ; c,d = 4,5 uses tuples to assign:  $c = 4$ ; d = 5;  $c, d = d, c$  uses **tuples** to swap the values of c and d;  $z = [0]*10$  **list** of 10 zeros;  $*$  repeats and concatenates; **Exercise:** use **list**s (on both sides of =) to exchange the values of c and d.

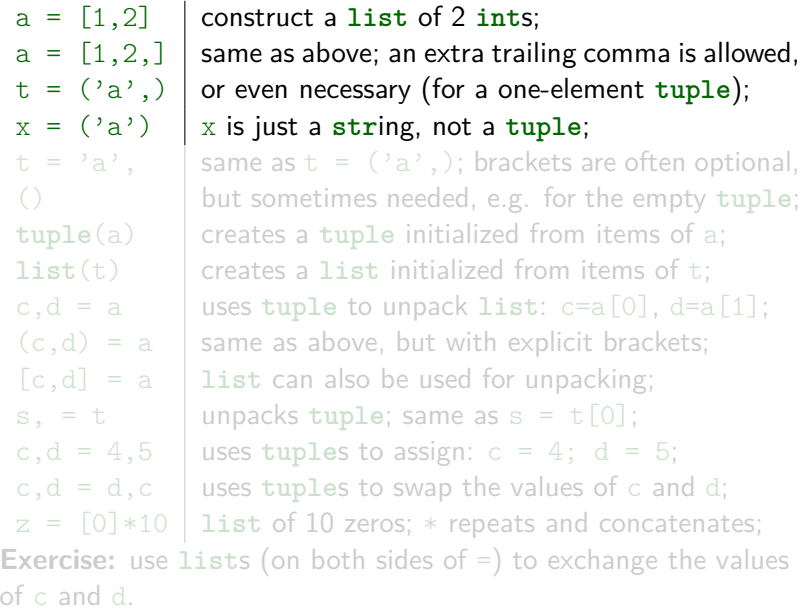

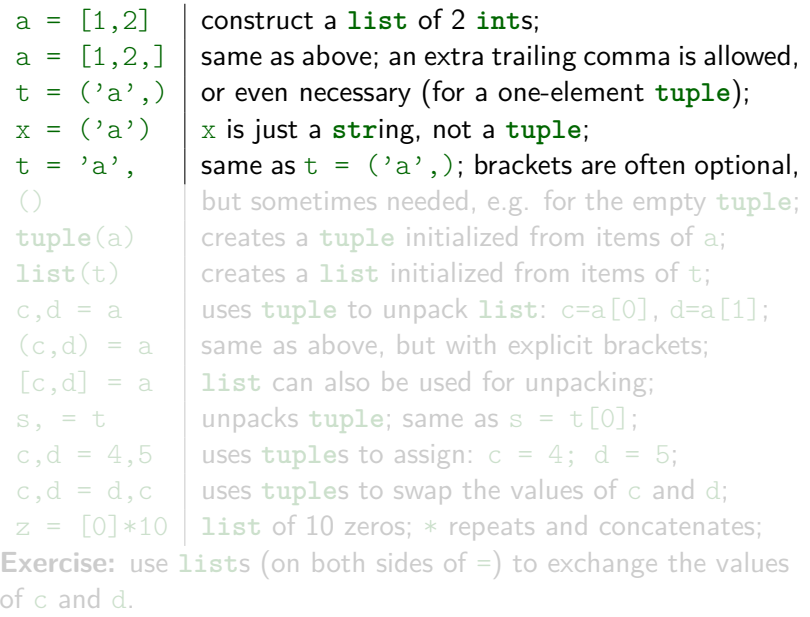

 $a = \begin{bmatrix} 1 & 2 \end{bmatrix}$  construct a list of 2 ints;  $a = [1, 2, 1]$  same as above; an extra trailing comma is allowed,  $t = (a^2, b^2)$  or even necessary (for a one-element tuple);  $x = (a^2)$   $\mid x$  is just a string, not a tuple;  $t = 'a', \dots$  same as  $t = ('a',);$  brackets are often optional, () but sometimes needed, e.g. for the empty **tuple**; **tuple**(a) creates a **tuple** initialized from items of a; **list**(t) creates a **list** initialized from items of t; c,d = a uses **tuple** to unpack list:  $c=a[0], d=a[1]$ ;  $(c,d) = a$  same as above, but with explicit brackets;  $[c,d] = a$  **list** can also be used for unpacking;  $s, = t$  | unpacks tuple; same as  $s = t[0]$ ; c,d = 4,5 uses tuples to assign:  $c = 4$ ; d = 5;  $c, d = d, c$  uses **tuples** to swap the values of c and d;  $z = [0]*10$  **list** of 10 zeros;  $*$  repeats and concatenates; **Exercise:** use **list**s (on both sides of =) to exchange the values of c and d.

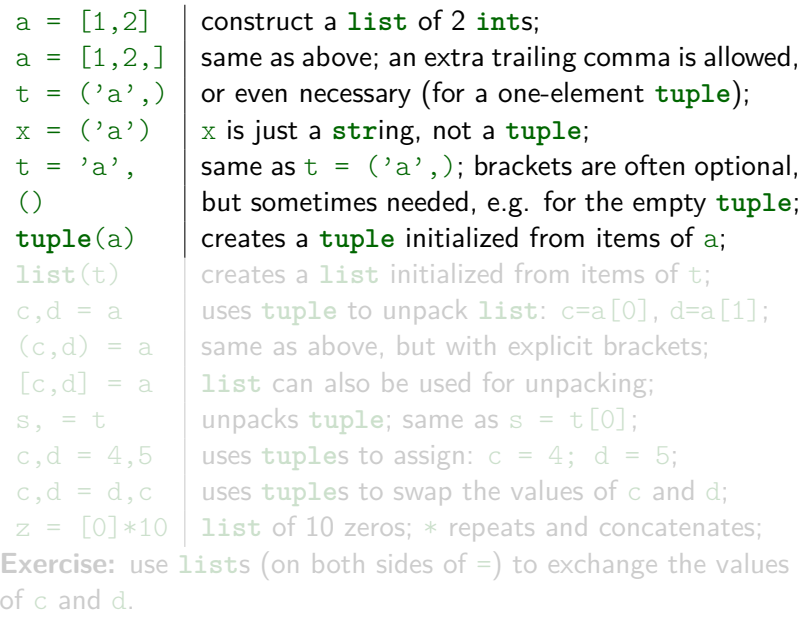

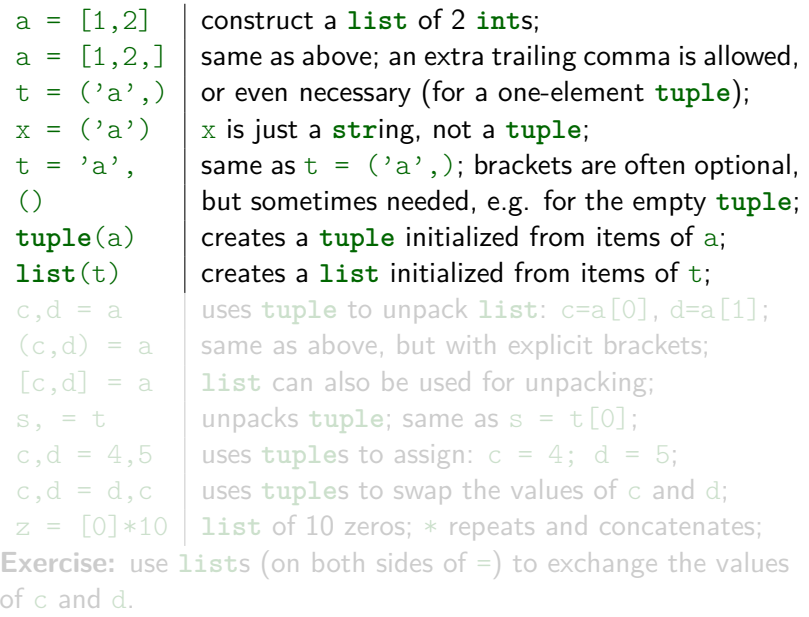

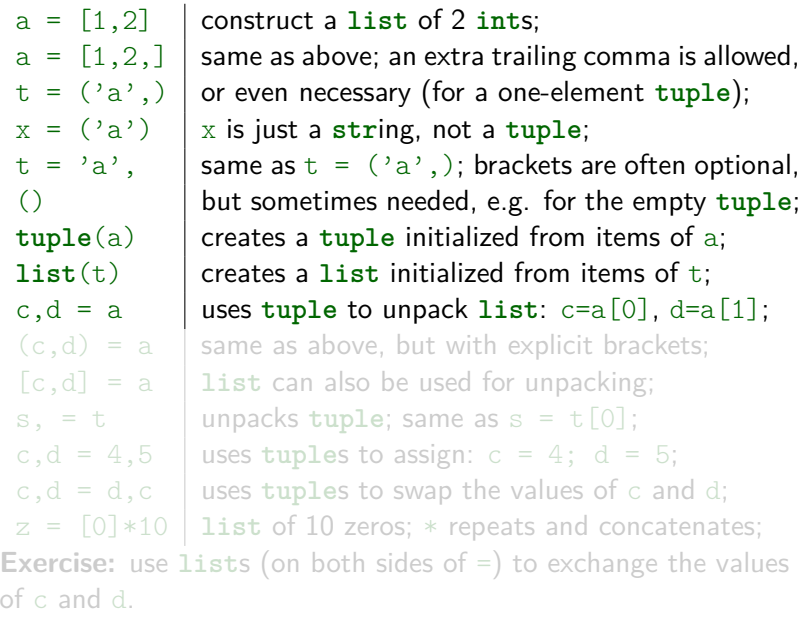

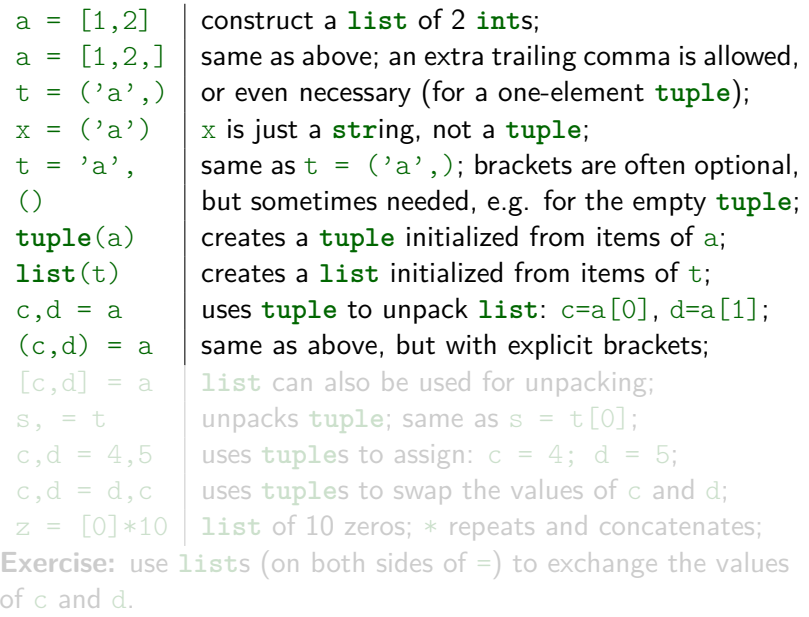

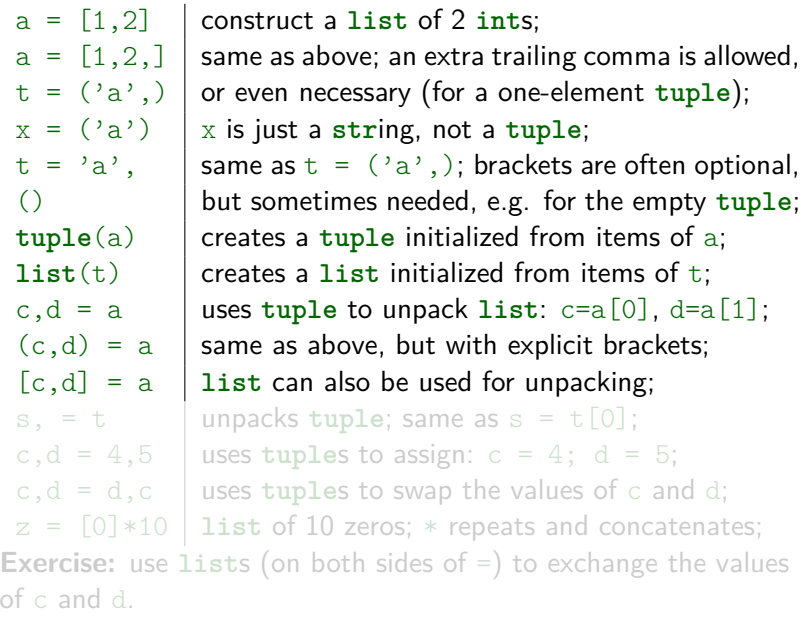

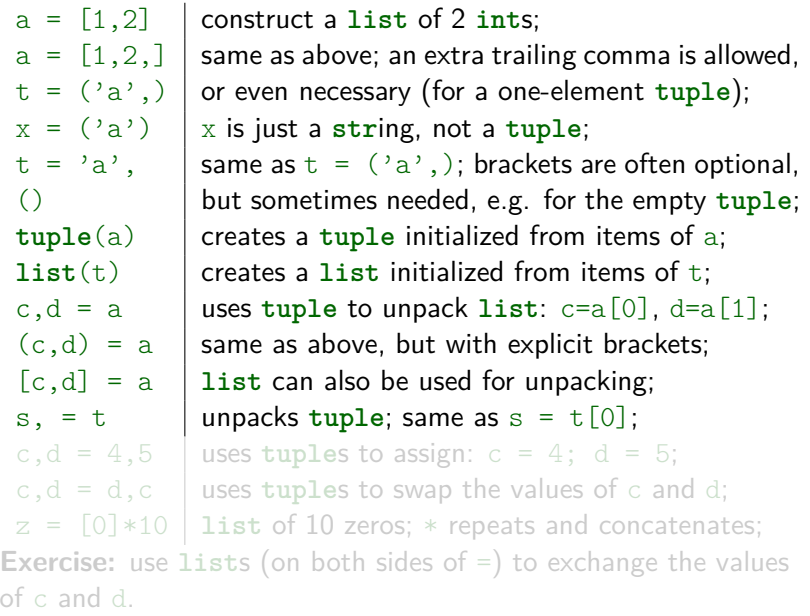

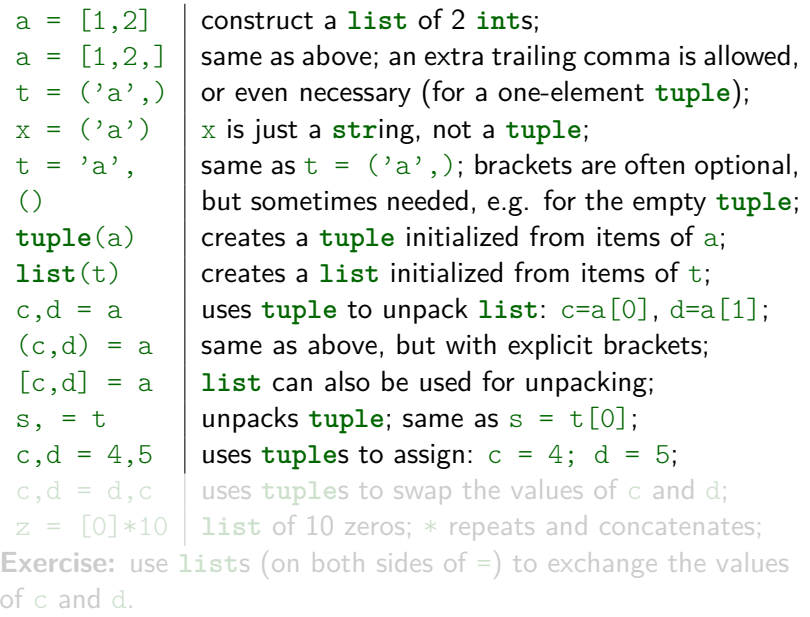

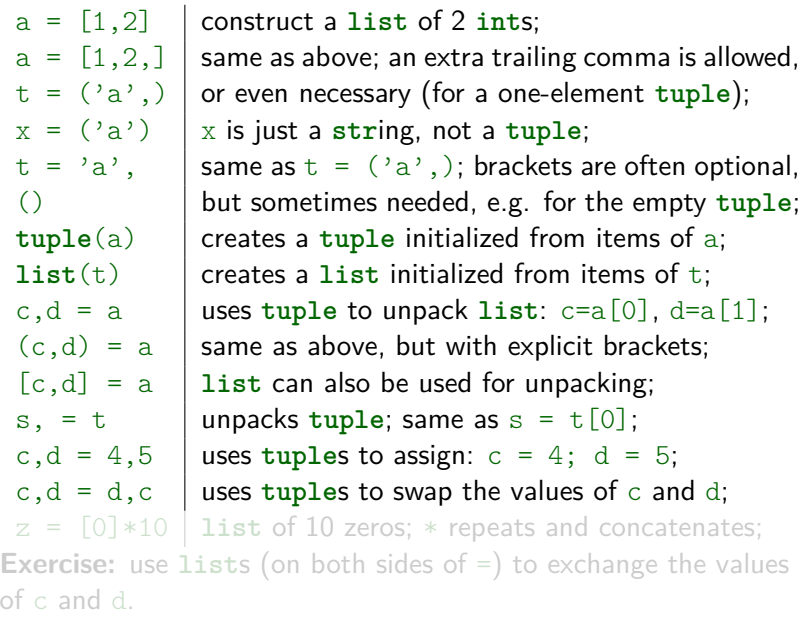

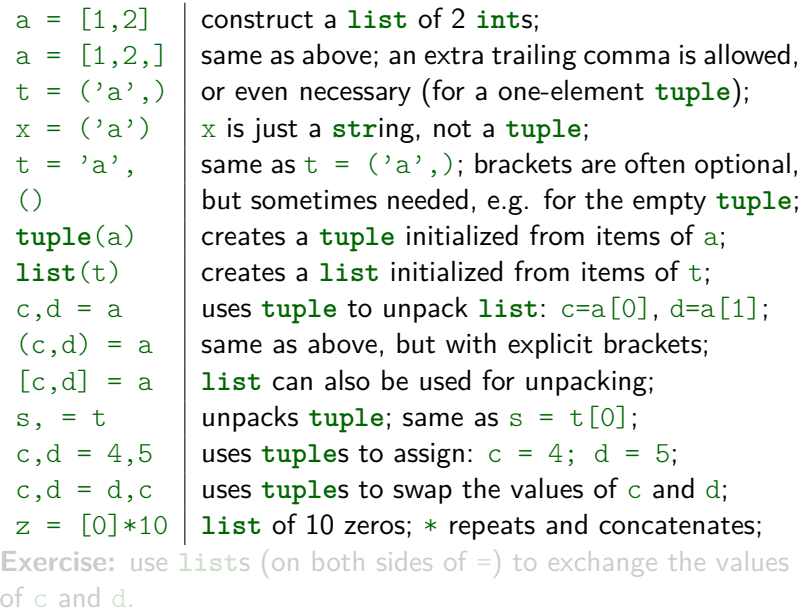

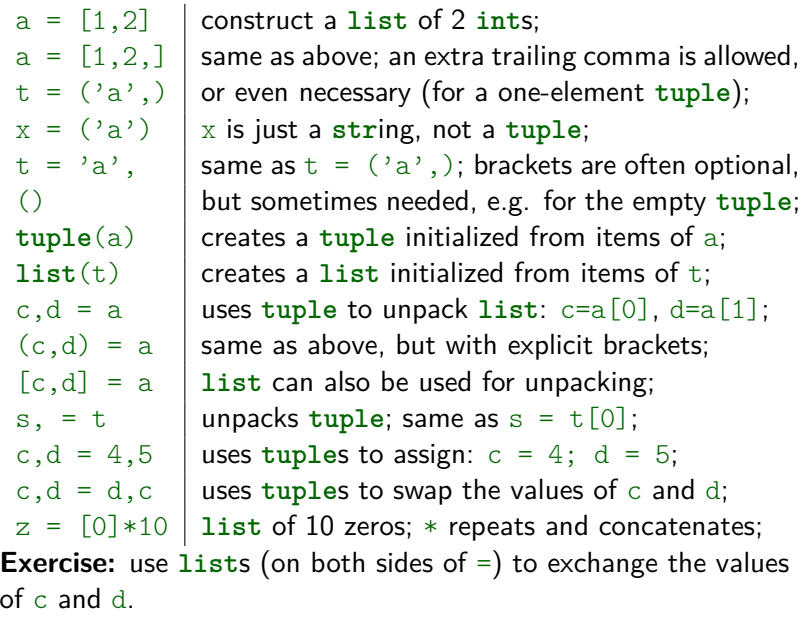

 $a = \begin{bmatrix} 1 & 2 \end{bmatrix}$  construct a list of 2 ints;  $a = [1, 2, 1]$  same as above; an extra trailing comma is allowed,  $t = (a^2, b^2)$  or even necessary (for a one-element tuple);  $x = (a^2)$  x is just a string, not a tuple;  $t = 'a', \dots$  same as  $t = ('a',);$  brackets are often optional, () but sometimes needed, e.g. for the empty **tuple**; **tuple**(a) creates a **tuple** initialized from items of a;  $list(t)$  creates a **list** initialized from items of t; c,d = a  $\blacksquare$  uses tuple to unpack list: c=a[0], d=a[1];  $(c,d) = a$  same as above, but with explicit brackets;  $[c,d] = a$  **list can also be used for unpacking:**  $s, = t$  | unpacks tuple; same as  $s = t[0]$ ; c,d = 4,5 uses tuples to assign:  $c = 4$ ; d = 5;  $c,d = d,c$  uses tuples to swap the values of c and d;  $z = [0]*10$  **list of 10 zeros;**  $*$  repeats and concatenates; **Exercise:** use **list**s (on both sides of =) to exchange the values of c and d. Code:  $[c, d] = [d, c]$ 

Execute:<br> $a = \begin{bmatrix} 1, 5, 5 \end{bmatrix}$ 

- 
- 
- 

- 
- 

 $3 \text{ in } c[0]$   $3 \text{ is a member of the first item of } c;$ 

All the operations above are also applicable to **tuple**s.

**Exercise:** construct the tuple  $t=(1, ("ef", 2), [3,9])$  and:

- **1** find the length of t
- 2 concatenate 5 repetitions of t
- <sup>3</sup> find an index of the **str**ing "ef" in t

#### construct a list of 3 integers;

 $b = [6, 7, 'b']$  a list with mixed item types;  $c = [[3,5], 4]$  a list with another list inside of it; **len**(c) chas 2 items: the list  $[3,5]$  and 4;  $a + b$  concatenates a and b:  $b * 3$  concatenates 3 repetitions of b; 5 in a tests if 5 is in the list a: a.count(5)  $\blacksquare$  the number of occurrences of 5 in a; a. index(5) an index of the first occurrence of 5 in a:  $3 \text{ in } c$   $3 \text{ is not a member of } c$ ;

Execute:

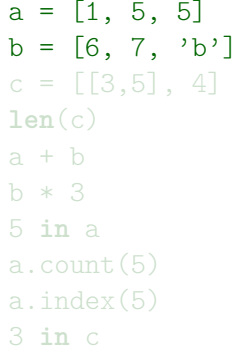

construct a list of 3 integers; a list with mixed item types; a list with another list inside of it; **len**(c) c has 2 items: the list [3,5] and 4; concatenates a and b: concatenates  $3$  repetitions of b; tests if  $5$  is in the list a: the number of occurrences of  $5$  in a; an index of the first occurrence of  $5$  in a; 3 is not a member of c:  $3 \text{ in } c[0]$   $3 \text{ is a member of the first item of } c;$ 

All the operations above are also applicable to **tuple**s.

- **1** find the length of t
- 2 concatenate 5 repetitions of t
- <sup>3</sup> find an index of the **str**ing "ef" in t

Execute:

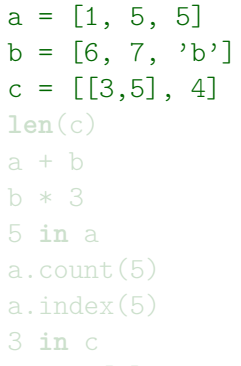

construct a list of 3 integers; a list with mixed item types; a list with another list inside of it; **len**(c) c has 2 items: the list [3,5] and 4; concatenates a and b; concatenates  $3$  repetitions of b; tests if  $5$  is in the list a: the number of occurrences of  $5$  in a; an index of the first occurrence of  $5$  in a; 3 is not a member of c:  $3 \text{ in } c[0]$   $3 \text{ is a member of the first item of } c;$ 

All the operations above are also applicable to **tuple**s.

- **1** find the length of t
- 2 concatenate 5 repetitions of t
- <sup>3</sup> find an index of the **str**ing "ef" in t

Execute:<br> $a = \begin{bmatrix} 1, 5, 5 \end{bmatrix}$ 

construct a list of 3 integers;  $b = [6, 7, 'b']$  a list with mixed item types;  $c = [[3,5], 4]$  a list with another list inside of it; **len**(c) c has 2 items: the list [3,5] and 4;  $a + b$  concatenates a and b:  $b * 3$  concatenates 3 repetitions of b; 5 in a tests if 5 is in the list a: a.count(5)  $\blacksquare$  the number of occurrences of 5 in a; a. index(5) an index of the first occurrence of 5 in a;  $3 \text{ in } c$   $3 \text{ is not a member of } c$ ;  $3 \text{ in } c[0]$   $3 \text{ is a member of the first item of } c;$ 

All the operations above are also applicable to **tuple**s.

- **1** find the length of t
- 2 concatenate 5 repetitions of t
- <sup>3</sup> find an index of the **str**ing "ef" in t

Execute:

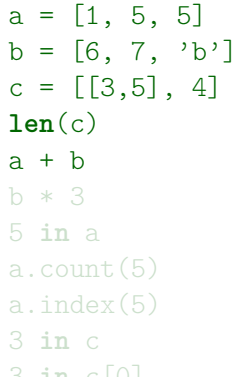

construct a list of 3 integers; a list with mixed item types; a list with another list inside of it; c has 2 items: the list  $[3,5]$  and 4; concatenates  $a$  and  $b$ ; concatenates  $3$  repetitions of b; tests if  $5$  is in the list a: the number of occurrences of  $5$  in a; an index of the first occurrence of  $5$  in a; 3 is not a member of c: 3 in c[0]  $\vert$  3 is a member of the first item of c;

All the operations above are also applicable to **tuple**s.

- **1** find the length of t
- 2 concatenate 5 repetitions of t
- <sup>3</sup> find an index of the **str**ing "ef" in t

Execute:

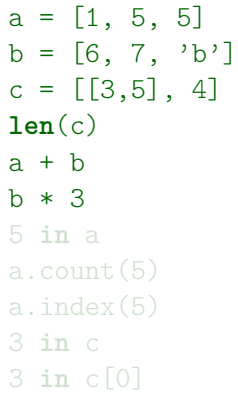

construct a list of 3 integers; a list with mixed item types; a list with another list inside of it; c has 2 items: the list  $[3,5]$  and 4; concatenates  $a$  and  $b$ ; concatenates  $3$  repetitions of b; tests if  $5$  is in the list a: the number of occurrences of  $5$  in a; an index of the first occurrence of  $5$  in a; 3 is not a member of c: 3 is a member of the first item of c;

All the operations above are also applicable to **tuple**s.

- **1** find the length of t
- 2 concatenate 5 repetitions of t
- <sup>3</sup> find an index of the **str**ing "ef" in t

Execute:

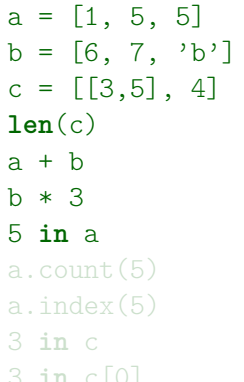

construct a list of 3 integers; a list with mixed item types; a list with another list inside of it; c has 2 items: the list  $[3,5]$  and 4; concatenates  $a$  and  $b$ ; concatenates  $3$  repetitions of b; tests if  $5$  is in the list  $a$ ; the number of occurrences of  $5$  in a; an index of the first occurrence of  $5$  in a; 3 is not a member of c:  $3 \text{ in } c[0]$   $3 \text{ is a member of the first item of } c;$ 

All the operations above are also applicable to **tuple**s.

- **1** find the length of t
- 2 concatenate 5 repetitions of t
- <sup>3</sup> find an index of the **str**ing "ef" in t

Execute:

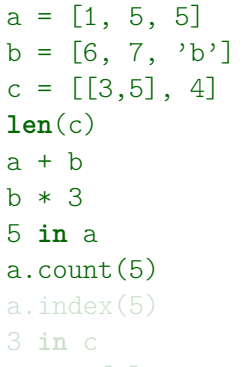

construct a list of 3 integers; a list with mixed item types; a list with another list inside of it; c has 2 items: the list  $[3,5]$  and 4; concatenates  $a$  and  $b$ ; concatenates  $3$  repetitions of b; tests if  $5$  is in the list  $a$ ; the number of occurrences of  $5$  in a; an index of the first occurrence of  $5$  in a; 3 is not a member of c:  $3 \text{ in } c[0]$   $3 \text{ is a member of the first item of } c;$ 

All the operations above are also applicable to **tuple**s.

- **1** find the length of t
- 2 concatenate 5 repetitions of t
- <sup>3</sup> find an index of the **str**ing "ef" in t

Execute:

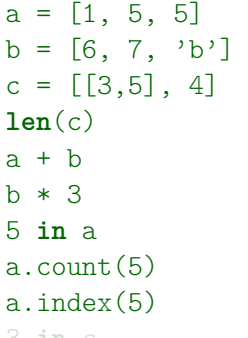

construct a list of 3 integers; a list with mixed item types; a list with another list inside of it; c has 2 items: the list  $[3,5]$  and 4; concatenates  $a$  and  $b$ ; concatenates  $3$  repetitions of b; tests if  $5$  is in the list  $a$ ; the number of occurrences of  $5$  in a; an index of the first occurrence of  $5$  in a;  $3 \text{ in } c$   $3 \text{ is not a member of } c;$  $3 \text{ in } c[0]$   $3 \text{ is a member of the first item of } c;$ 

All the operations above are also applicable to **tuple**s. **Exercise:** construct the tuple  $t=(1, ("ef", 2), [3,9])$  and:

- **1** find the length of t
- 2 concatenate 5 repetitions of t
- <sup>3</sup> find an index of the **str**ing "ef" in t

Execute:

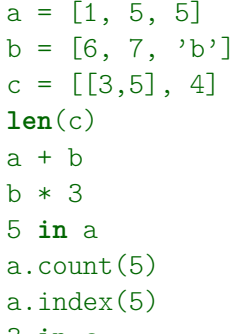

construct a list of 3 integers; a list with mixed item types; a list with another list inside of it; c has 2 items: the list  $[3,5]$  and 4; concatenates  $a$  and  $b$ ; concatenates  $3$  repetitions of b; tests if  $5$  is in the list  $a$ ; the number of occurrences of  $5$  in a; an index of the first occurrence of  $5$  in a;  $3 \text{ in } \infty$  3 is not a member of c;  $3 \text{ in } c[0]$  3 is a member of the first item of c;

All the operations above are also applicable to **tuple**s.

- **1** find the length of t
- 2 concatenate 5 repetitions of t
- <sup>3</sup> find an index of the **str**ing "ef" in t
Execute:

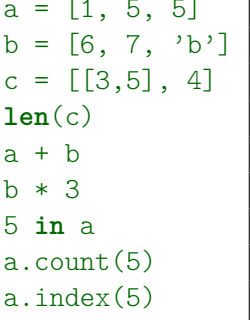

- 
- 

construct a list of 3 integers; a list with mixed item types; a list with another list inside of it; c has 2 items: the list  $[3,5]$  and 4; concatenates  $a$  and  $b$ : concatenates  $3$  repetitions of b; tests if  $5$  is in the list a: the number of occurrences of  $5$  in a; an index of the first occurrence of  $5$  in a:  $3 \text{ in } c$   $3 \text{ is not a member of } c;$  $3 \text{ in } c[0]$   $3 \text{ is a member of the first item of } c;$ 

All the operations above are also applicable to **tuple**s. **Exercise:** construct the tuple  $t=(1, ("ef", 2), [3,9])$  and:

- **1** find the length of t
- 2 concatenate 5 repetitions of t
- <sup>3</sup> find an index of the **str**ing "ef" in t

Execute:

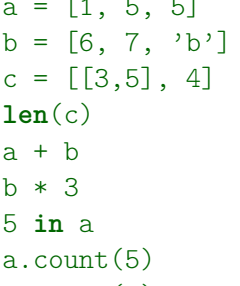

- a. index(5)  $\vert$  an index of the first occurrence of 5 in a;
- $3 \text{ in } c$  3 is not a member of c;
- $3 \text{ in } c[0]$   $3 \text{ is a member of the first item of } c;$

concatenates  $a$  and  $b$ ;

tests if  $5$  is in the list  $a$ ;

construct a list of 3 integers; a list with mixed item types; a list with another list inside of it; c has 2 items: the list  $[3,5]$  and 4;

concatenates  $3$  repetitions of b;

the number of occurrences of  $5$  in a;

All the operations above are also applicable to **tuple**s.

**Exercise:** construct the tuple  $t=(1, ("ef", 2), [3,9])$  and:

- **1** find the length of t
- 2 concatenate 5 repetitions of t
- <sup>3</sup> find an index of the **str**ing "ef" in t

Execute:

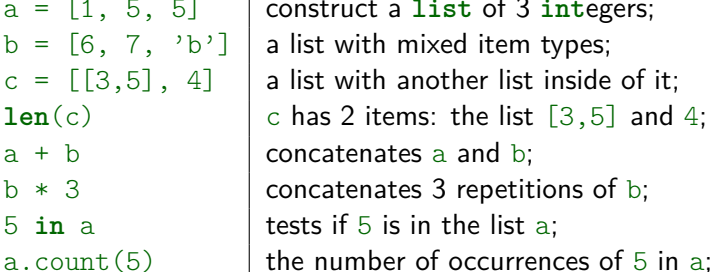

- a. index(5)  $\vert$  an index of the first occurrence of 5 in a;
- $3 \text{ in } c$  3 is not a member of c;
- $3 \text{ in } c[0]$   $3 \text{ is a member of the first item of } c;$

concatenates  $a$  and  $b$ ;

tests if  $5$  is in the list  $a$ ;

construct a list of 3 integers; a list with mixed item types; a list with another list inside of it; c has 2 items: the list  $[3,5]$  and 4;

concatenates  $3$  repetitions of b;

All the operations above are also applicable to **tuple**s.

**Exercise:** construct the tuple  $t=(1, ("ef", 2), [3,9])$  and:

- $\blacksquare$  find the length of t
- 2 concatenate 5 repetitions of t
- <sup>3</sup> find an index of the **str**ing "ef" in t

Execute:

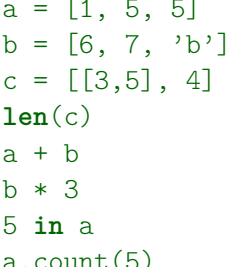

- a. index(5)  $\vert$  an index of the first occurrence of 5 in a;
- $3 \text{ in } c$  3 is not a member of c;
- $3 \text{ in } c[0]$  3 is a member of the first item of c;

concatenates  $a$  and  $b$ ;

tests if  $5$  is in the list  $a$ ;

construct a list of 3 integers; a list with mixed item types; a list with another list inside of it; c has 2 items: the list  $[3,5]$  and 4;

concatenates  $3$  repetitions of b;

the number of occurrences of  $5$  in a;

All the operations above are also applicable to **tuple**s.

**Exercise:** construct the tuple  $t=(1, ("ef", 2), [3,9])$  and:

- 1 find the length of t Code: len(t)
- 2 concatenate 5 repetitions of  $t$  Code:  $t * 5$
- <sup>3</sup> find an index of the **str**ing "ef" in t Code: t.index("ef")

# Lists and tuples – indexing  $\left[1/2\right]$

#### Execute:

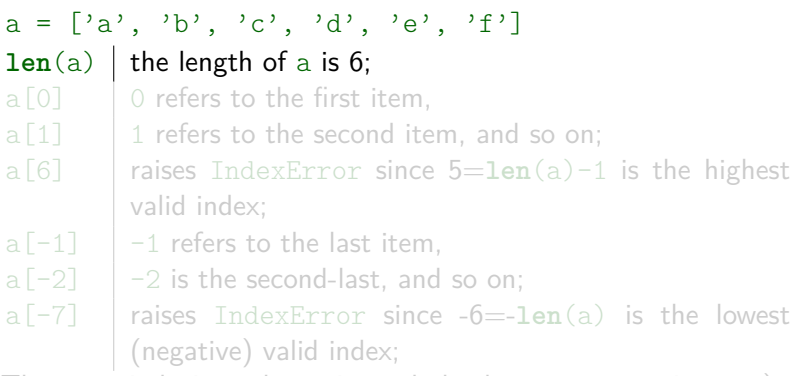

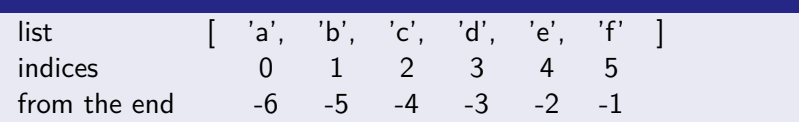

# Lists and tuples – indexing  $\left[1/2\right]$

#### Execute:

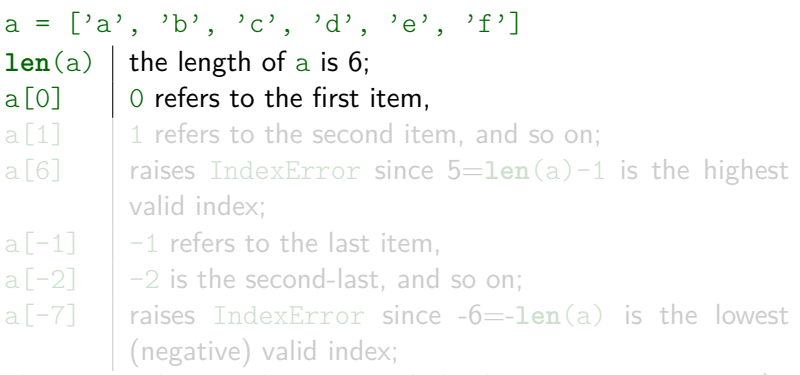

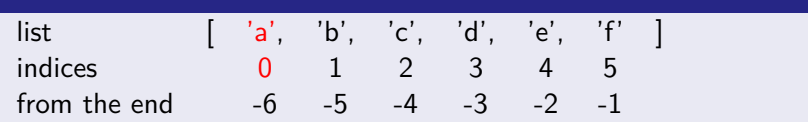

# Lists and tuples – indexing  $\lceil 1/2 \rceil$

#### Execute:  $a = [\alpha', \alpha', \alpha', \alpha', \alpha', \alpha', \alpha']$  $len(a)$  the length of a is 6;  $a[0]$  0 refers to the first item.  $a[1]$  | 1 refers to the second item, and so on; a[6] raises IndexError since 5=**len**(a)-1 is the highest valid index;  $a[-1]$   $-1$  refers to the last item.  $a[-2]$  -2 is the second-last, and so on; a[-7] raises IndexError since -6=-**len**(a) is the lowest (negative) valid index;

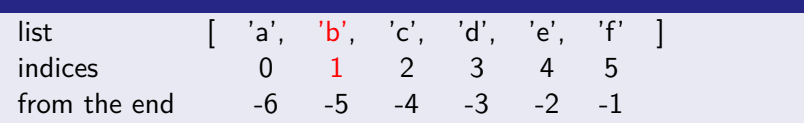

# Lists and tuples – indexing  $[1/2]$

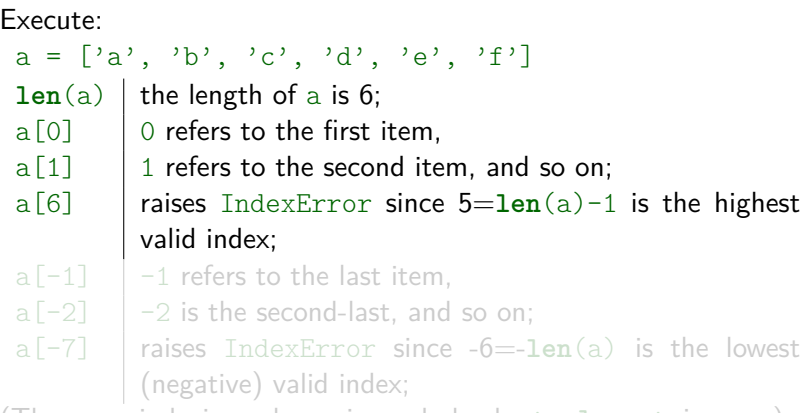

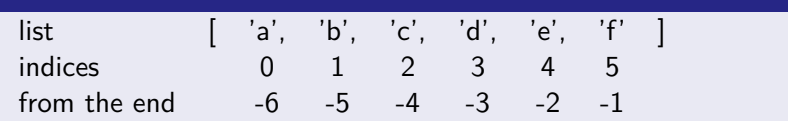

# Lists and tuples – indexing  $\lceil 1/2 \rceil$

#### Execute:  $a = [\alpha', \alpha', \alpha', \alpha', \alpha', \alpha', \alpha']$  $len(a)$  the length of a is 6;  $a[0]$  0 refers to the first item.  $a[1]$  | 1 refers to the second item, and so on; a[6] raises IndexError since 5=**len**(a)-1 is the highest valid index; a $[-1]$   $-1$  refers to the last item.  $a[-2]$  -2 is the second-last, and so on; a[-7] raises IndexError since -6=-**len**(a) is the lowest (negative) valid index;

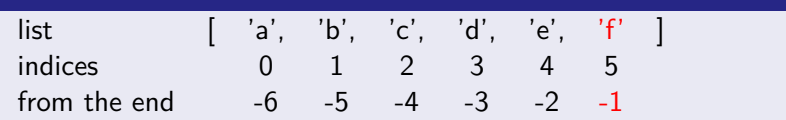

# Lists and tuples – indexing  $\lceil 1/2 \rceil$

#### Execute:  $a = [\alpha', \alpha', \alpha', \alpha', \alpha', \alpha', \alpha']$  $len(a)$  the length of a is 6;  $a[0]$  0 refers to the first item.  $a[1]$  | 1 refers to the second item, and so on; a[6] raises IndexError since 5=**len**(a)-1 is the highest valid index; a $[-1]$   $-1$  refers to the last item.  $a[-2]$  -2 is the second-last, and so on; a[-7] raises IndexError since -6=-**len**(a) is the lowest (negative) valid index;

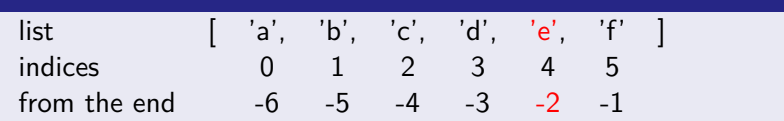

# Lists and tuples – indexing  $[1/2]$

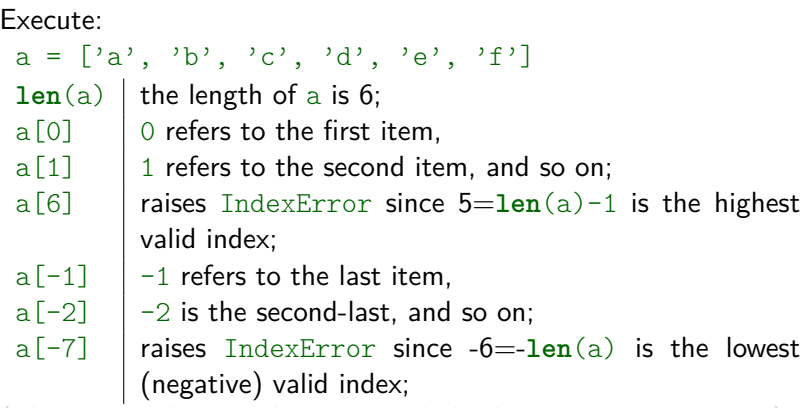

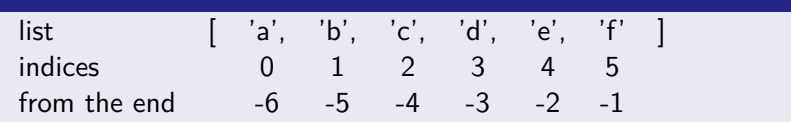

# Lists and tuples – indexing  $\lceil 1/2 \rceil$

#### Execute:  $a = [\alpha', \alpha', \alpha', \alpha', \alpha', \alpha', \alpha']$  $len(a)$  the length of a is 6;  $a[0]$  0 refers to the first item.  $a[1]$  | 1 refers to the second item, and so on; a[6] raises IndexError since 5=**len**(a)-1 is the highest valid index; a $[-1]$   $-1$  refers to the last item.  $a[-2]$  -2 is the second-last, and so on; a $[-7]$  raises IndexError since  $-6$ = $-len(a)$  is the lowest (negative) valid index;

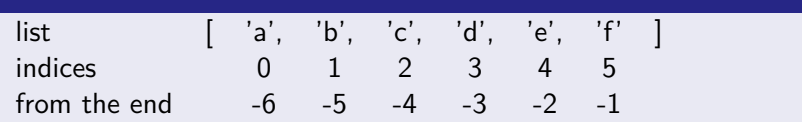

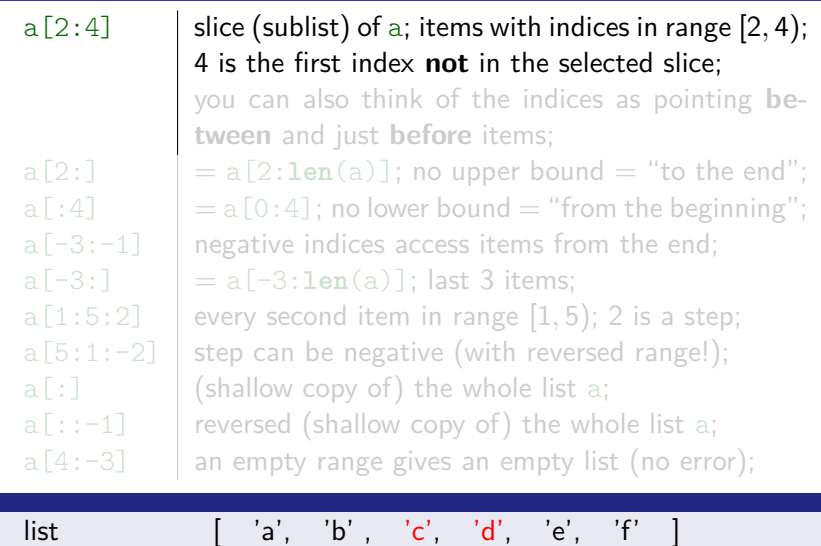

indices 0 1 [2 3 4) 5 from the end -6 -5 -4 -3 -2 -1

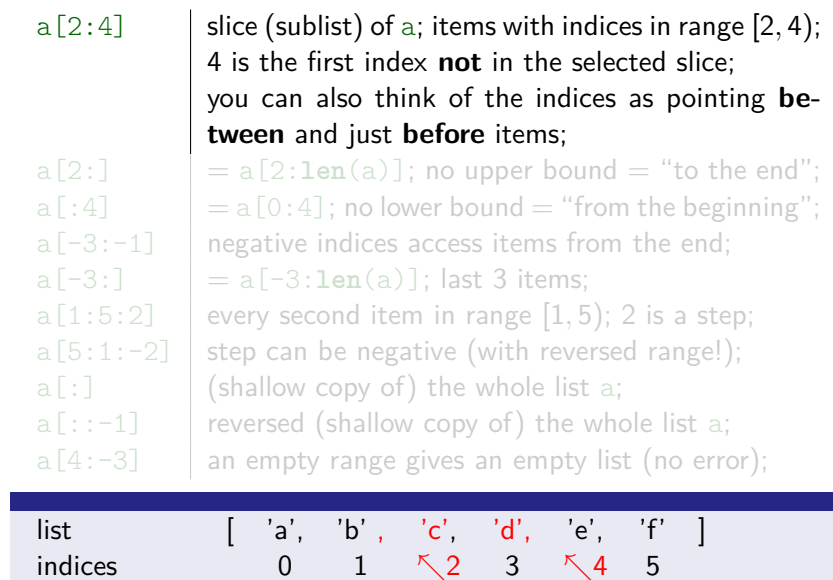

from the end  $-6$   $-5$   $-4$   $-3$   $-2$   $-1$ 

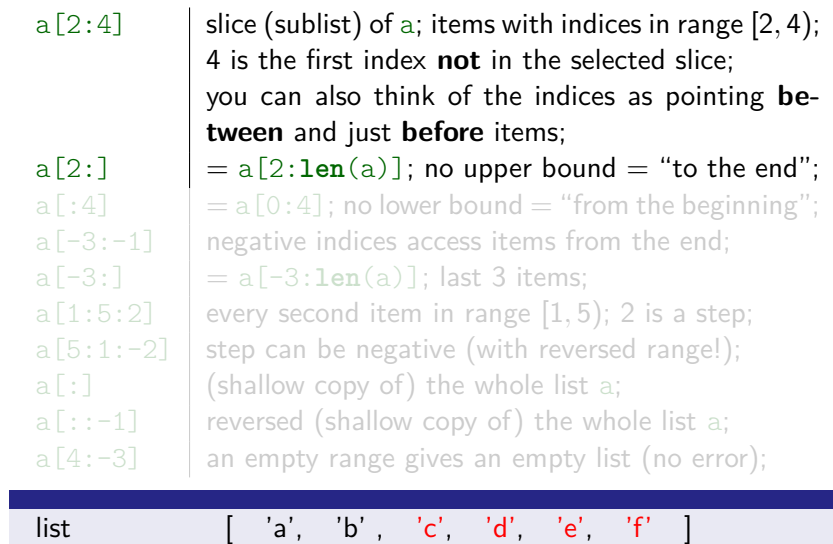

indices 0 1 [2 3 4 5 from the end  $-6$   $-5$   $-4$   $-3$   $-2$   $-1$ 

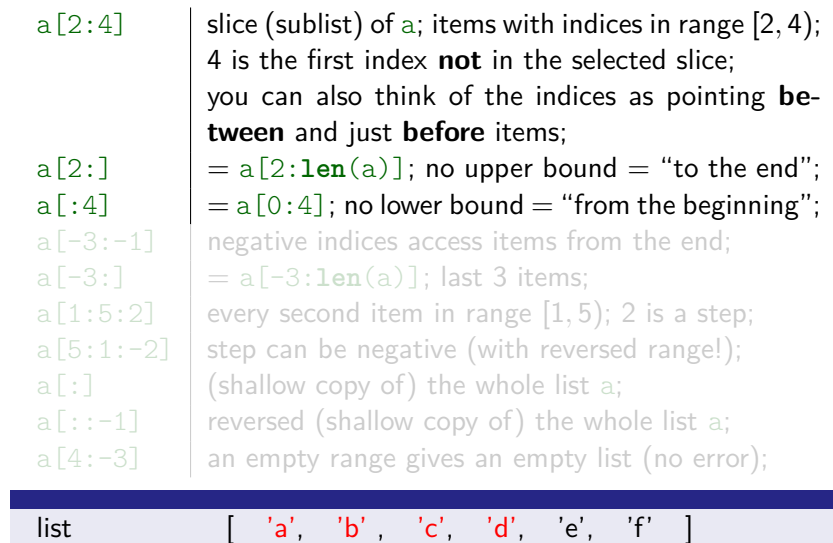

indices 0 1 2 3 4) 5 from the end -6 -5 -4 -3 -2 -1

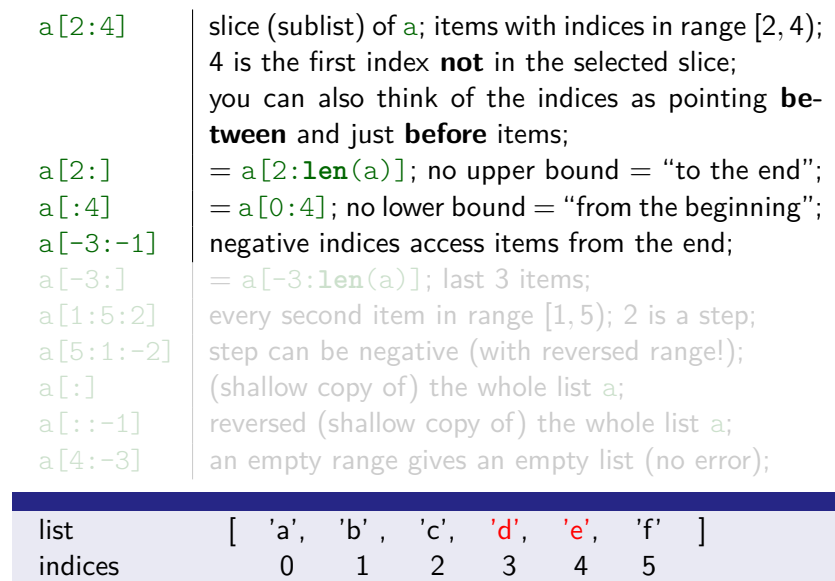

from the end  $-6$   $-5$   $-4$   $[-3$   $-2$   $-1)$ 

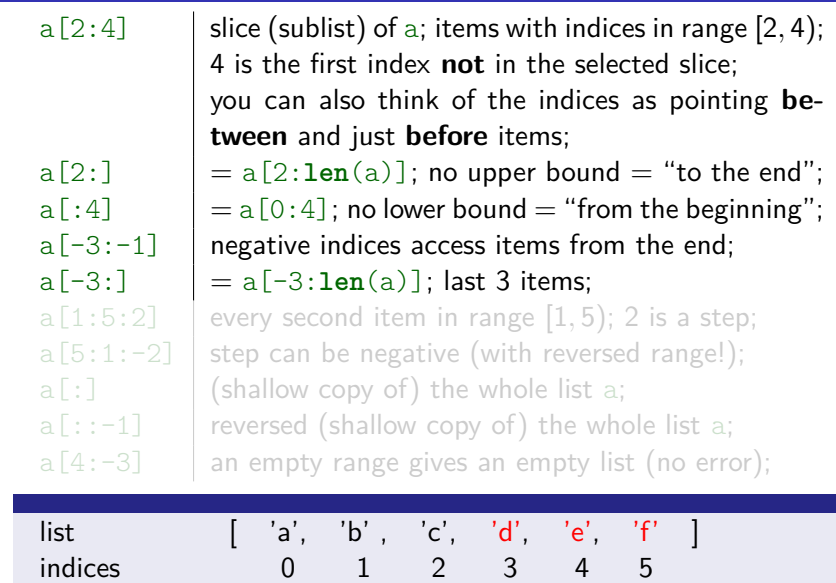

from the end -6 -5 -4 [ -3 -2 -1

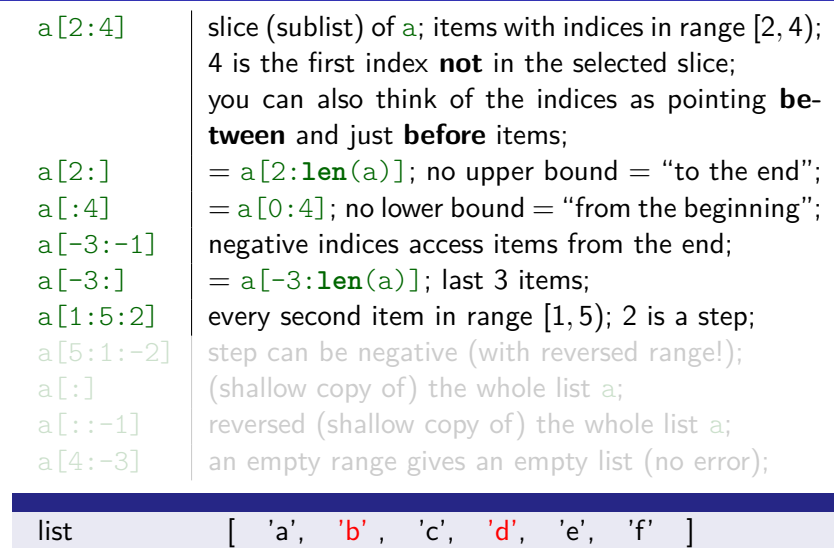

indices 0 [1 2 3 4 5) from the end  $-6$   $-5$   $-4$   $-3$   $-2$   $-1$ 

 $from the end$   $-6$   $-5$   $-4$ 

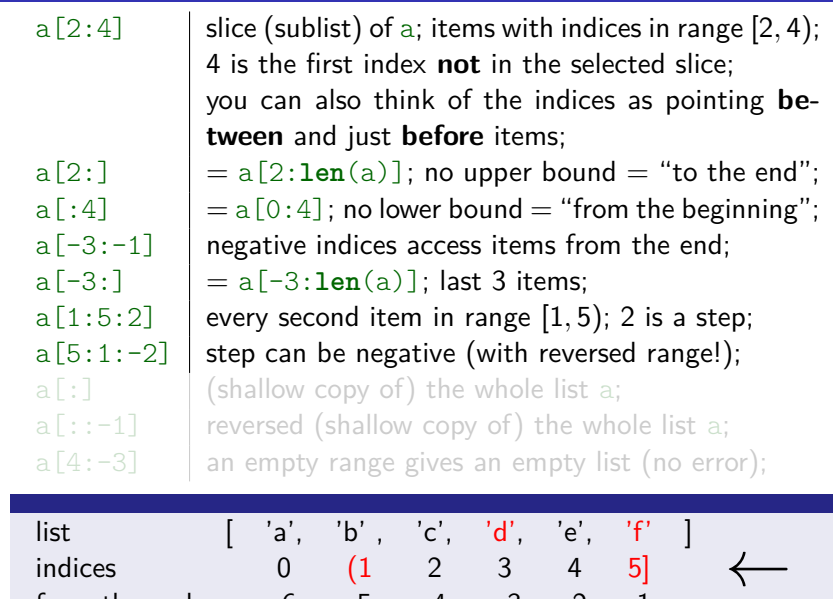

-3 -2

-1

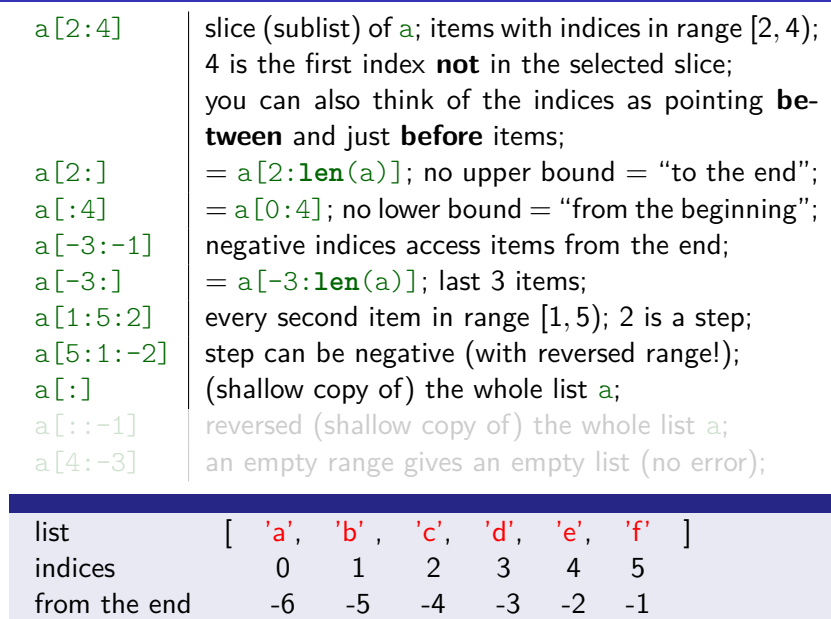

from the end

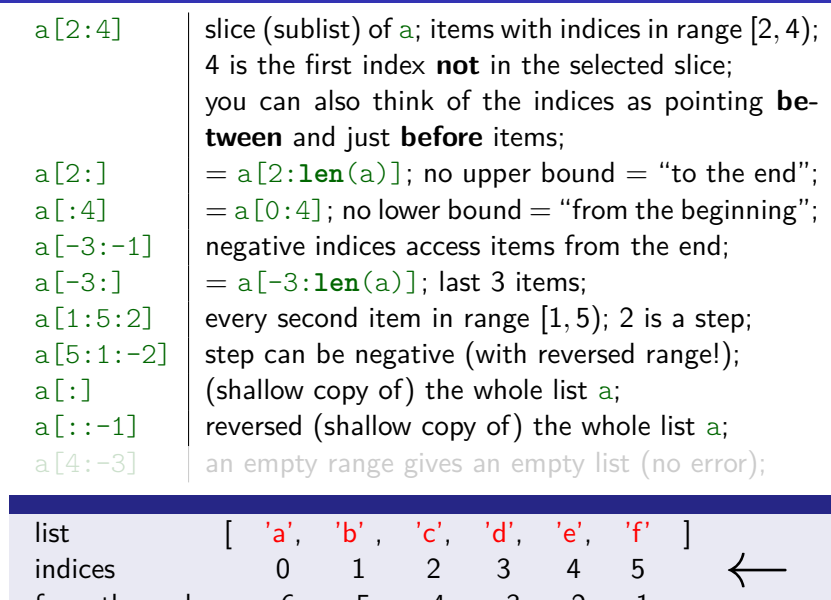

-3 -2 -1

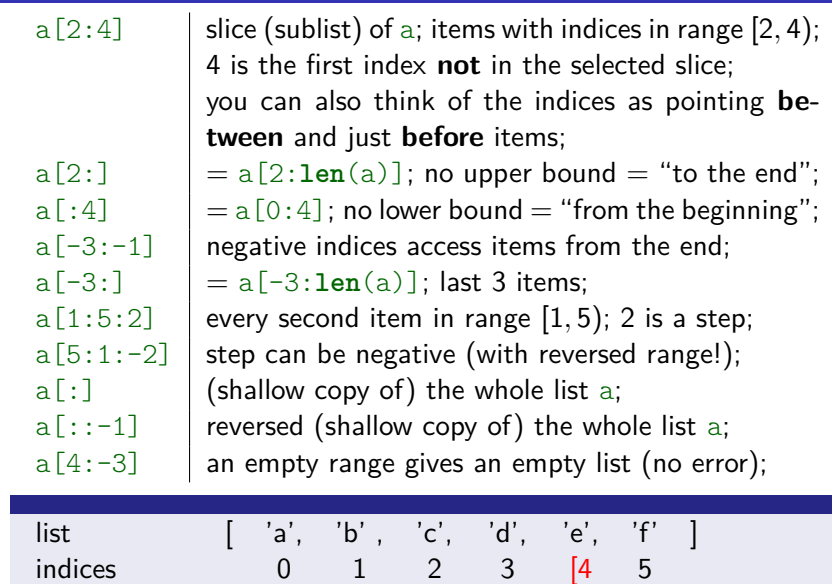

from the end  $-6$   $-5$   $-4$   $-3$ )  $-2$   $-1$ 

Slices are supported also by other sequence types, like **tuple**s or **str**ings.

**Exercise:** Construct the tuple  $t =$  ("ab",  $(2,3)$ , "e", "f", 9) and use slice operation on t to select:

- 1 items with indices in range [1*,* 3)
- 2 items with indices in range [1*,* 3]
- **3** first 4 items
- 4 all items except the first and the last ones
- 5 the last 2 items
- 6 everything except the last 2 items
- **7** every third item of the whole t
- 8 every third item of reversed t

Slices are supported also by other sequence types, like **tuple**s or **str**ings.

**Exercise:** Construct the tuple  $t =$  ("ab",  $(2,3)$ , "e", "f", 9) and use slice operation on  $t$  to select:

- 1 items with indices in range [1, 3]
- 2 items with indices in range [1*,* 3]
- **3** first 4 items
- **4** all items except the first and the last ones
- **5** the last 2 items
- 6 everything except the last 2 items
- $\overline{7}$  every third item of the whole t
- 8 every third item of reversed t

Slices are supported also by other sequence types, like **tuple**s or **str**ings.

**Exercise:** Construct the tuple  $t =$  ("ab",  $(2,3)$ , "e", "f", 9) and use slice operation on  $t$  to select:

- 1 items with indices in range  $(1, 3)$  Code:  $t[1:3]$
- 2 items with indices in range [1, 3] Code:  $t[1:4]$
- $\overline{\mathbf{3}}$  first 4 items Code:  $t$  [:4]
- 4 all items except the first and the last ones Code:  $t[1:-1]$
- **5** the last 2 items Code:  $t[-2:]$
- 6 everything except the last 2 items Code:  $t$ [:-2]
- **7** every third item of the whole t Code:  $t$ [::3]
- 8 every third item of reversed t Code:  $t$ [::-3]

 $a = \begin{bmatrix} 2a^3, & 2b^3 \end{bmatrix}$  constructs a list of 2 strings; a  $*= 3$  the same as  $a = a * 3$ :  $a[-1] = 9$  | replaces the last item with 9; **del** a<sup>[0]</sup> deletes the first item; a.remove('a') | remove the first occurrence of 'a'; **del** a[1:3] deletes slice, items with indices 1 and 2; a.append('zz') appends 'zz' at the end of a; a. insert $(2, 7)$  inserts 7 at index 2; a.append([8,9]) appends the other **list** as the last item; a.extend( $[8,9]$ ) appends items from the other list;  $a \leftarrow [8, 9]$  the same as the previous one;  $a[:5] = 1,2$  **a tuple content replaces the first 5 items; del** a[::2] **deletes every second item;**  $a[1:1] = [0]*4$  inserts 4 zeros by replacing an empty slice; a.clear()  $\blacksquare$  removes all items; the same as del a[:].

#### ['a', 'b']

 $a = \begin{bmatrix} 2a^3, & 2b^3 \end{bmatrix}$  constructs a list of 2 strings; a  $*= 3$  the same as  $a = a * 3$ ;  $a[-1] = 9$  | replaces the last item with 9; **del** a<sup>[0]</sup> deletes the first item; a.remove('a') | remove the first occurrence of 'a'; **del** a[1:3] deletes slice, items with indices 1 and 2; a.append('zz') appends 'zz' at the end of a; a. insert $(2, 7)$  inserts 7 at index 2; a.append([8,9]) appends the other **list** as the last item; a.extend( $[8,9]$ ) appends items from the other list;  $a \leftarrow [8, 9]$  the same as the previous one;  $a[:5] = 1,2$  **a tuple content replaces the first 5 items; del** a[::2] **deletes every second item;**  $a[1:1] = [0]*4$  inserts 4 zeros by replacing an empty slice; a.clear()  $\blacksquare$  removes all items; the same as del a[:].

#### ['a', 'b', 'a', 'b', 'a', 'b']

 $a = \begin{bmatrix} 2a^3, & 2b^3 \end{bmatrix}$  constructs a list of 2 strings; a  $*= 3$  the same as  $a = a * 3$ ;  $a[-1] = 9$  | replaces the last item with 9; **del** a<sup>[0]</sup> deletes the first item; a.remove('a') | remove the first occurrence of 'a'; **del** a[1:3] deletes slice, items with indices 1 and 2; a.append('zz') appends 'zz' at the end of a; a. insert $(2, 7)$  inserts 7 at index 2; a.append([8,9]) appends the other **list** as the last item; a.extend( $[8,9]$ ) appends items from the other list;  $a \leftarrow [8, 9]$  the same as the previous one;  $a[:5] = 1,2$  **a tuple** content replaces the first 5 items; **del** a[::2] **deletes every second item;**  $a[1:1] = [0]*4$  inserts 4 zeros by replacing an empty slice; a.clear()  $\blacksquare$  removes all items; the same as del a[:].

#### ['a', 'b', 'a', 'b', 'a', 'b']

 $a = \begin{bmatrix} 2a^3, & 2b^3 \end{bmatrix}$  constructs a list of 2 strings; a  $*= 3$  the same as  $= a * 3$ :  $a[-1] = 9$  replaces the last item with 9; **del** a<sup>[0]</sup> deletes the first item; a.remove('a') | remove the first occurrence of 'a'; **del** a[1:3] deletes slice, items with indices 1 and 2; a.append('zz') appends 'zz' at the end of a; a. insert $(2, 7)$  inserts 7 at index 2; a.append([8,9]) appends the other **list** as the last item; a.extend( $[8,9]$ ) appends items from the other list;  $a \leftarrow [8, 9]$  the same as the previous one;  $a[:5] = 1,2$  **a tuple** content replaces the first 5 items; **del** a[::2] deletes every second item;  $a[1:1] = [0]*4$  inserts 4 zeros by replacing an empty slice; a.clear()  $\blacksquare$  removes all items; the same as del a[:].

['a', 'b', 'a', 'b', 'a', <del>'b'</del>9]

 $a = \begin{bmatrix} 2a^3, & 2b^3 \end{bmatrix}$  constructs a list of 2 strings; a  $*= 3$  the same as  $= a * 3$ :  $a[-1] = 9$  replaces the last item with 9; **del** a<sup>[0]</sup> deletes the first item; a.remove('a') | remove the first occurrence of 'a'; **del** a[1:3] deletes slice, items with indices 1 and 2; a.append('zz') appends 'zz' at the end of a; a. insert $(2, 7)$  inserts 7 at index 2; a.append([8,9]) appends the other **list** as the last item; a.extend( $[8,9]$ ) appends items from the other list;  $a \leftarrow [8, 9]$  the same as the previous one;  $a[:5] = 1,2$  **a tuple** content replaces the first 5 items; **del** a[::2] deletes every second item;  $a[1:1] = [0]*4$  inserts 4 zeros by replacing an empty slice; a.clear()  $\blacksquare$  removes all items; the same as del a[:].

['a', 'b', 'a', 'b', 'a', 9]

 $a = \begin{bmatrix} 2a^3, & 2b^3 \end{bmatrix}$  constructs a list of 2 strings; a  $*= 3$  the same as  $a = a * 3$ :  $a[-1] = 9$  | replaces the last item with 9; **del** a<sup>[0]</sup> deletes the first item; a.remove('a') | remove the first occurrence of 'a'; **del** a[1:3] deletes slice, items with indices 1 and 2; a.append('zz') appends 'zz' at the end of a; a. insert $(2, 7)$  inserts 7 at index 2; a.append([8,9]) appends the other **list** as the last item; a.extend( $[8,9]$ ) appends items from the other list;  $a \leftarrow [8, 9]$  the same as the previous one;  $a[:5] = 1,2$  **a tuple** content replaces the first 5 items; **del** a[::2] deletes every second item;  $a[1:1] = [0]*4$  inserts 4 zeros by replacing an empty slice; a.clear()  $\blacksquare$  removes all items; the same as del a[:].

 $\left[\frac{7a'}{a'}, 'b', 'a', 'b', 'a', 9\right]$ 

 $a = \begin{bmatrix} 2a^3, & 2b^3 \end{bmatrix}$  constructs a list of 2 strings; a  $*= 3$  the same as  $a = a * 3$ :  $a[-1] = 9$  | replaces the last item with 9; **del** a<sup>[0]</sup> deletes the first item; a.remove('a') | remove the first occurrence of 'a'; **del** a[1:3] deletes slice, items with indices 1 and 2; a.append('zz') appends 'zz' at the end of a; a. insert $(2, 7)$  inserts 7 at index 2; a.append([8,9]) appends the other **list** as the last item; a.extend( $[8,9]$ ) appends items from the other list;  $a \leftarrow [8, 9]$  the same as the previous one;  $a[:5] = 1,2$  **a tuple** content replaces the first 5 items; **del** a[::2] deletes every second item;  $a[1:1] = [0]*4$  inserts 4 zeros by replacing an empty slice; a.clear()  $\blacksquare$  removes all items; the same as del a[:].

 $a = \begin{bmatrix} 2a^3, & 2b^3 \end{bmatrix}$  constructs a list of 2 strings; a  $*= 3$  the same as  $a = a * 3$ :  $a[-1] = 9$  | replaces the last item with 9; **del** a[0] **deletes the first item;** a.remove('a') | remove the first occurrence of 'a'; **del** a[1:3] deletes slice, items with indices 1 and 2; a.append('zz') appends 'zz' at the end of a; a. insert $(2, 7)$  inserts 7 at index 2; a.append([8,9]) appends the other **list** as the last item; a.extend( $[8,9]$ ) appends items from the other list;  $a \leftarrow [8, 9]$  the same as the previous one;  $a[:5] = 1,2$  **a tuple** content replaces the first 5 items; **del** a[::2] deletes every second item;  $a[1:1] = [0]*4$  inserts 4 zeros by replacing an empty slice; a.clear()  $\blacksquare$  removes all items; the same as del a[:].

 $a = \begin{bmatrix} 2a^3, & 2b^3 \end{bmatrix}$  constructs a list of 2 strings; a  $*= 3$  the same as  $a = a * 3$ :  $a[-1] = 9$  | replaces the last item with 9; **del** a[0] **deletes the first item;** a.remove('a') | remove the first occurrence of 'a'; **del** a[1:3] deletes slice, items with indices 1 and 2; a.append('zz') appends 'zz' at the end of a; a. insert $(2, 7)$  inserts 7 at index 2; a.append([8,9]) appends the other **list** as the last item; a.extend([8,9]) appends items from the other **list**;  $a \leftarrow [8, 9]$  the same as the previous one;  $a[:5] = 1,2$  **a tuple** content replaces the first 5 items; **del** a[::2] deletes every second item;  $a[1:1] = [0]*4$  inserts 4 zeros by replacing an empty slice; a.clear()  $\blacksquare$  removes all items; the same as del a[:].

 $a = \begin{bmatrix} 2a^3, & 2b^3 \end{bmatrix}$  constructs a list of 2 strings; a  $*= 3$  the same as  $a = a * 3$ :  $a[-1] = 9$  | replaces the last item with 9; **del** a[0] **deletes the first item;** a.remove('a') | remove the first occurrence of 'a'; **del** a[1:3] deletes slice, items with indices 1 and 2; a.append('zz') appends 'zz' at the end of a; a. insert $(2, 7)$  inserts 7 at index 2; a.append([8,9]) appends the other **list** as the last item; a.extend([8,9]) appends items from the other **list**;  $a \leftarrow [8, 9]$  the same as the previous one;  $a[:5] = 1,2$  **a tuple** content replaces the first 5 items; **del** a[::2] deletes every second item;  $a[1:1] = [0]*4$  inserts 4 zeros by replacing an empty slice; a.clear()  $\blacksquare$  removes all items; the same as del a[:].
$a = \begin{bmatrix} 2a^3, & 2b^3 \end{bmatrix}$  constructs a list of 2 strings; a  $*= 3$  the same as  $a = a * 3$ :  $a[-1] = 9$  | replaces the last item with 9; **del** a[0] **deletes the first item;** a.remove('a') | remove the first occurrence of 'a'; **del** a[1:3] deletes slice, items with indices 1 and 2; a.append('zz') appends 'zz' at the end of a; a. insert $(2, 7)$  inserts 7 at index 2; a.append([8,9]) appends the other **list** as the last item; a.extend( $[8,9]$ ) appends items from the other list;  $a \leftarrow [8, 9]$  the same as the previous one;  $a[:5] = 1,2$  **a tuple** content replaces the first 5 items; **del** a[::2] deletes every second item;  $a[1:1] = [0]*4$  inserts 4 zeros by replacing an empty slice; a.clear()  $\blacksquare$  removes all items; the same as del a[:].

 $a = \begin{bmatrix} 2a^3, & 2b^3 \end{bmatrix}$  constructs a list of 2 strings; a  $*= 3$  the same as  $a = a * 3$ :  $a[-1] = 9$  | replaces the last item with 9; **del** a[0] **deletes the first item;** a.remove('a') | remove the first occurrence of 'a'; **del** a[1:3] deletes slice, items with indices 1 and 2; a.append('zz') appends 'zz' at the end of a; a. insert $(2, 7)$  inserts 7 at index 2; a.append([8,9]) appends the other **list** as the last item; a.extend( $[8,9]$ ) appends items from the other list;  $a \leftarrow [8, 9]$  the same as the previous one;  $a[:5] = 1,2$  **a tuple** content replaces the first 5 items; **del** a[::2] deletes every second item;  $a[1:1] = [0]*4$  inserts 4 zeros by replacing an empty slice; a.clear()  $\blacksquare$  removes all items; the same as del a[:].

 $a = \begin{bmatrix} 2a^3, & 2b^3 \end{bmatrix}$  constructs a list of 2 strings; a  $*= 3$  the same as  $a = a * 3$ :  $a[-1] = 9$  | replaces the last item with 9; **del** a[0] **deletes the first item;** a.remove('a') | remove the first occurrence of 'a'; **del** a[1:3] deletes slice, items with indices 1 and 2; a.append('zz') appends 'zz' at the end of a; a. insert $(2, 7)$  inserts 7 at index 2; a.append([8,9]) appends the other **list** as the last item; a.extend( $[8,9]$ ) appends items from the other list;  $a \leftarrow [8, 9]$  the same as the previous one;  $a[:5] = 1,2$  **a tuple** content replaces the first 5 items; **del** a[::2] deletes every second item;  $a[1:1] = [0]*4$  inserts 4 zeros by replacing an empty slice; a.clear()  $\blacksquare$  removes all items; the same as del a[:].

 $a = \begin{bmatrix} 2a^3, & 2b^3 \end{bmatrix}$  constructs a list of 2 strings; a  $*= 3$  the same as  $a = a * 3$ :  $a[-1] = 9$  | replaces the last item with 9; **del** a[0] **deletes the first item;** a.remove('a') | remove the first occurrence of 'a'; **del** a[1:3] deletes slice, items with indices 1 and 2; a.append('zz') appends 'zz' at the end of a; a.insert $(2, 7)$  inserts 7 at index 2; a.append([8,9]) appends the other **list** as the last item; a.extend( $[8,9]$ ) appends items from the other list;  $a \leftarrow [8, 9]$  the same as the previous one;  $a[:5] = 1,2$  **a tuple** content replaces the first 5 items; **del** a[::2] deletes every second item;  $a[1:1] = [0]*4$  inserts 4 zeros by replacing an empty slice; a.clear()  $\blacksquare$  removes all items; the same as del a[:].

 $a = \begin{bmatrix} 2a^3, & 2b^3 \end{bmatrix}$  constructs a list of 2 strings; a  $*= 3$  the same as  $a = a * 3$ :  $a[-1] = 9$  | replaces the last item with 9; **del** a[0] **deletes the first item;** a.remove('a') | remove the first occurrence of 'a'; **del** a[1:3] deletes slice, items with indices 1 and 2; a.append('zz') appends 'zz' at the end of a; a.insert $(2, 7)$  inserts 7 at index 2; a.append([8,9]) appends the other **list** as the last item; a.extend( $[8,9]$ ) appends items from the other list;  $a \leftarrow [8, 9]$  the same as the previous one;  $a[:5] = 1,2$  **a tuple** content replaces the first 5 items; **del** a[::2] deletes every second item;  $a[1:1] = [0]*4$  inserts 4 zeros by replacing an empty slice; a.clear()  $\blacksquare$  removes all items; the same as del a[:].

 $a = \begin{bmatrix} 2a^3, & 2b^3 \end{bmatrix}$  constructs a list of 2 strings; a  $*= 3$  the same as  $a = a * 3$ :  $a[-1] = 9$  | replaces the last item with 9; **del** a[0] **deletes the first item;** a.remove('a') | remove the first occurrence of 'a'; **del** a[1:3] deletes slice, items with indices 1 and 2; a.append('zz') appends 'zz' at the end of a; a.insert $(2, 7)$  inserts 7 at index 2; a.append( $[8,9]$ ) appends the other **list** as the last item; a.extend( $[8,9]$ ) appends items from the other list;  $a \leftarrow [8, 9]$  the same as the previous one;  $a[:5] = 1,2$  **a tuple** content replaces the first 5 items; **del** a[::2] deletes every second item;  $a[1:1] = [0]*4$  inserts 4 zeros by replacing an empty slice; a.clear()  $\blacksquare$  removes all items; the same as del a[:].

#### $[$ 'b', 9, 7, 'zz',  $[8, 9]$ ]

 $a = \begin{bmatrix} 2a^3, & 2b^3 \end{bmatrix}$  constructs a list of 2 strings; a  $*= 3$  the same as  $a = a * 3$ :  $a[-1] = 9$  | replaces the last item with 9; **del** a[0] **deletes the first item;** a.remove('a') | remove the first occurrence of 'a'; **del** a[1:3] deletes slice, items with indices 1 and 2; a.append('zz') appends 'zz' at the end of a; a.insert $(2, 7)$  inserts 7 at index 2; a.append( $[8,9]$ ) appends the other **list** as the last item; a.extend( $[8,9]$ ) appends items from the other list;  $a \leftarrow [8, 9]$  the same as the previous one;  $a[:5] = 1,2$  **a tuple** content replaces the first 5 items; **del** a[::2] deletes every second item;  $a[1:1] = [0]*4$  inserts 4 zeros by replacing an empty slice; a.clear()  $\blacksquare$  removes all items; the same as del a[:].

#### $[$ 'b', 9, 7, 'zz',  $[8, 9]$ ]

 $a = \begin{bmatrix} 2a^3, & 2b^3 \end{bmatrix}$  constructs a list of 2 strings; a  $*= 3$  the same as  $a = a * 3$ ;  $a[-1] = 9$  | replaces the last item with 9; **del** a[0] **deletes the first item;** a.remove('a') | remove the first occurrence of 'a'; **del** a[1:3] deletes slice, items with indices 1 and 2; a.append('zz') appends 'zz' at the end of a; a.insert $(2, 7)$  inserts 7 at index 2; a.append( $[8,9]$ ) appends the other **list** as the last item; a.extend( $[8,9]$ ) appends items from the other list;  $a \leftarrow [8, 9]$  the same as the previous one;  $a[:5] = 1,2$  **a tuple** content replaces the first 5 items; **del** a[::2] deletes every second item;  $a[1:1] = [0]*4$  inserts 4 zeros by replacing an empty slice; a.clear()  $\blacksquare$  removes all items; the same as del a[:].

#### ['b', 9, 7, 'zz', [8, 9], 8, 9]

 $a = \begin{bmatrix} 2a^3, & 2b^3 \end{bmatrix}$  constructs a list of 2 strings; a  $*= 3$  the same as  $a = a * 3$ ;  $a[-1] = 9$  | replaces the last item with 9; **del** a[0] **deletes the first item;** a.remove('a') | remove the first occurrence of 'a'; **del** a[1:3] deletes slice, items with indices 1 and 2; a.append('zz') appends 'zz' at the end of a; a.insert $(2, 7)$  inserts 7 at index 2; a.append( $[8,9]$ ) appends the other **list** as the last item; a.extend( $[8,9]$ ) appends items from the other list;  $a \leftarrow [8, 9]$  the same as the previous one;  $a[:5] = 1,2$  **a tuple** content replaces the first 5 items; **del** a[::2] deletes every second item;  $a[1:1] = [0]*4$  inserts 4 zeros by replacing an empty slice; a.clear()  $\blacksquare$  removes all items; the same as del a[:].

#### ['b', 9, 7, 'zz', [8, 9], 8, 9]

 $a = \begin{bmatrix} 2a^3, & 2b^3 \end{bmatrix}$  constructs a list of 2 strings; a  $*= 3$  the same as  $a = a * 3$ ;  $a[-1] = 9$  | replaces the last item with 9; **del** a[0] **deletes the first item;** a.remove('a') | remove the first occurrence of 'a'; **del** a[1:3] deletes slice, items with indices 1 and 2; a.append('zz') appends 'zz' at the end of a; a.insert $(2, 7)$  inserts 7 at index 2; a.append( $[8,9]$ ) appends the other **list** as the last item; a.extend( $[8,9]$ ) appends items from the other list;  $a \leftarrow [8, 9]$  the same as the previous one;  $a[:5] = 1,2$  **a tuple** content replaces the first 5 items; **del** a[::2] deletes every second item;  $a[1:1] = [0]*4$  inserts 4 zeros by replacing an empty slice; a.clear()  $\blacksquare$  removes all items; the same as del a[:].

#### ['b', 9, 7, 'zz', [8, 9], 8, 9, 8, 9]

 $a = \begin{bmatrix} 2a^3, & 2b^3 \end{bmatrix}$  constructs a list of 2 strings; a  $*= 3$  the same as  $a = a * 3$ ;  $a[-1] = 9$  | replaces the last item with 9; **del** a[0] **deletes the first item;** a.remove('a') | remove the first occurrence of 'a'; **del** a[1:3] deletes slice, items with indices 1 and 2; a.append('zz') appends 'zz' at the end of a; a.insert $(2, 7)$  inserts 7 at index 2; a.append( $[8,9]$ ) appends the other **list** as the last item; a.extend( $[8,9]$ ) appends items from the other list;  $a \leftarrow [8, 9]$  the same as the previous one;  $a[:5] = 1,2$  **a tuple** content replaces the first 5 items; **del** a[::2] deletes every second item;  $a[1:1] = [0]*4$  inserts 4 zeros by replacing an empty slice; a.clear()  $\blacksquare$  removes all items; the same as del a[:].

#### ['b', 9, 7, 'zz', [8, 9], 8, 9, 8, 9]

 $a = \begin{bmatrix} 2a^3, & 2b^3 \end{bmatrix}$  constructs a list of 2 strings; a  $*= 3$  the same as  $a = a * 3$ :  $a[-1] = 9$  | replaces the last item with 9; **del** a[0] **deletes the first item;** a.remove('a') | remove the first occurrence of 'a'; **del** a[1:3] deletes slice, items with indices 1 and 2; a.append('zz') appends 'zz' at the end of a; a.insert $(2, 7)$  inserts 7 at index 2; a.append( $[8,9]$ ) appends the other **list** as the last item; a.extend( $[8,9]$ ) appends items from the other list;  $a \leftarrow [8, 9]$  the same as the previous one;  $a[:5] = 1,2$  **a tuple content replaces the first 5 items; del** a[::2] deletes every second item;  $a[1:1] = [0]*4$  inserts 4 zeros by replacing an empty slice; a.clear()  $\blacksquare$  removes all items; the same as del a[:].

#### [<del>'b', 9, 7, 'zz', [8, 9],</del> 1, 2, 8, 9, 8, 9]

 $a = \begin{bmatrix} 2a^3, & 2b^3 \end{bmatrix}$  constructs a list of 2 strings; a  $*= 3$  the same as  $a = a * 3$ :  $a[-1] = 9$  | replaces the last item with 9; **del** a<sup>[0]</sup> deletes the first item; a.remove('a') | remove the first occurrence of 'a'; **del** a[1:3] deletes slice, items with indices 1 and 2; a.append('zz') appends 'zz' at the end of a; a.insert $(2, 7)$  inserts 7 at index 2; a.append( $[8,9]$ ) appends the other **list** as the last item; a.extend( $[8,9]$ ) appends items from the other list;  $a \leftarrow [8, 9]$  the same as the previous one;  $a[:5] = 1,2$  **a tuple content replaces the first 5 items; del** a[::2] deletes every second item;  $a[1:1] = [0]*4$  inserts 4 zeros by replacing an empty slice; a.clear()  $\blacksquare$  removes all items; the same as del a[:].

 $a = \begin{bmatrix} 2a^3, & 2b^3 \end{bmatrix}$  constructs a list of 2 strings; a  $*= 3$  the same as  $a = a * 3$ :  $a[-1] = 9$  | replaces the last item with 9; **del** a<sup>[0]</sup> deletes the first item; a.remove('a') | remove the first occurrence of 'a'; **del** a[1:3] deletes slice, items with indices 1 and 2; a.append('zz') appends 'zz' at the end of a; a.insert $(2, 7)$  inserts 7 at index 2; a.append( $[8,9]$ ) appends the other **list** as the last item; a.extend( $[8,9]$ ) appends items from the other list;  $a \leftarrow [8, 9]$  the same as the previous one;  $a[:5] = 1,2$  **a tuple content replaces the first 5 items; del** a[::2] **deletes every second item;**  $a[1:1] = [0]*4$  inserts 4 zeros by replacing an empty slice; a.clear()  $\blacksquare$  removes all items; the same as del a[:].

```
a = \begin{bmatrix} 2a^3, & 2b^3 \end{bmatrix} constructs a list of 2 strings;
a *= 3 the same as a = a * 3:
a[-1] = 9 | replaces the last item with 9;
del a<sup>[0]</sup> deletes the first item;
a.remove('a') | remove the first occurrence of 'a';
del a[1:3] deletes slice, items with indices 1 and 2;
a.append('zz') appends 'zz' at the end of a;
a.insert(2, 7) inserts 7 at index 2;
a.append([8,9]) appends the other list as the last item;
a.extend([8,9]) appends items from the other list;
a \leftarrow [8, 9] the same as the previous one;
a[:5] = 1,2 a tuple content replaces the first 5 items;
del a[::2] deletes every second item;
a[1:1] = [0]*4 inserts 4 zeros by replacing an empty slice;
a.clear() \blacksquare removes all items; the same as del a[:].
```
 $a = \begin{bmatrix} 2a^3, & 2b^3 \end{bmatrix}$  constructs a list of 2 strings; a  $*= 3$  the same as  $a = a * 3$ ;  $a[-1] = 9$  | replaces the last item with 9; **del** a<sup>[0]</sup> deletes the first item; a.remove('a') | remove the first occurrence of 'a'; **del** a[1:3] deletes slice, items with indices 1 and 2; a.append('zz') appends 'zz' at the end of a; a.insert $(2, 7)$  inserts 7 at index 2; a.append( $[8,9]$ ) appends the other **list** as the last item; a.extend( $[8,9]$ ) appends items from the other list;  $a \leftarrow [8, 9]$  the same as the previous one;  $a[:5] = 1,2$  **a tuple content replaces the first 5 items; del** a[::2] **deletes every second item;**  $a[1:1] = [0]*4$  inserts 4 zeros by replacing an empty slice; a.clear()  $\blacksquare$  removes all items; the same as del  $\blacksquare$ 

[2, 0, 0, 0, 0, 9, 9]

 $a = \begin{bmatrix} 2a^3, & 2b^3 \end{bmatrix}$  constructs a list of 2 strings; a  $*= 3$  the same as  $a = a * 3$ ;  $a[-1] = 9$  | replaces the last item with 9; **del** a<sup>[0]</sup> deletes the first item; a.remove('a') | remove the first occurrence of 'a'; **del** a[1:3] deletes slice, items with indices 1 and 2; a.append('zz') appends 'zz' at the end of a; a.insert $(2, 7)$  inserts 7 at index 2; a.append( $[8,9]$ ) appends the other **list** as the last item; a.extend( $[8,9]$ ) appends items from the other list;  $a \leftarrow [8, 9]$  the same as the previous one;  $a[:5] = 1,2$  **a tuple content replaces the first 5 items; del** a[::2] **deletes every second item;**  $a[1:1] = [0]*4$  inserts 4 zeros by replacing an empty slice; a.clear()  $\blacksquare$  removes all items; the same as del  $\blacksquare$ 

[2, 0, 0, 0, 0, 9, 9]

 $a = \begin{bmatrix} 2a^3, & 2b^3 \end{bmatrix}$  constructs a list of 2 strings; a  $*= 3$  the same as  $a = a * 3$ :  $a[-1] = 9$  | replaces the last item with 9; **del** a<sup>[0]</sup> deletes the first item; a.remove('a') | remove the first occurrence of 'a'; **del** a[1:3] deletes slice, items with indices 1 and 2; a.append('zz') appends 'zz' at the end of a; a.insert $(2, 7)$  inserts 7 at index 2; a.append( $[8,9]$ ) appends the other **list** as the last item; a.extend( $[8,9]$ ) appends items from the other list;  $a \leftarrow [8, 9]$  the same as the previous one;  $a[:5] = 1,2$  **a tuple content replaces the first 5 items; del** a[::2] **deletes every second item;**  $a[1:1] = [0]*4$  inserts 4 zeros by replacing an empty slice; a.clear()  $\blacksquare$  removes all items; the same as del  $\blacksquare$ 

(<del>). (). (). 9</del>

[]

 $a = \begin{bmatrix} 2a^3, & 2b^3 \end{bmatrix}$  constructs a list of 2 strings; a  $*= 3$  the same as  $a = a * 3$ :  $a[-1] = 9$  | replaces the last item with 9; **del** a<sup>[0]</sup> deletes the first item; a.remove('a') | remove the first occurrence of 'a'; **del** a[1:3] deletes slice, items with indices 1 and 2; a.append('zz') appends 'zz' at the end of a; a.insert $(2, 7)$  inserts 7 at index 2; a.append( $[8,9]$ ) appends the other **list** as the last item; a.extend( $[8,9]$ ) appends items from the other list;  $a \leftarrow [8, 9]$  the same as the previous one;  $a[:5] = 1,2$  **a tuple content replaces the first 5 items; del** a[::2] **deletes every second item;**  $a[1:1] = [0]*4$  inserts 4 zeros by replacing an empty slice; a.clear()  $\blacksquare$  removes all items; the same as del  $\blacksquare$ 

```
a = \begin{bmatrix} 2a^3, & 2b^3 \end{bmatrix} constructs a list of 2 strings;
a *= 3 the same as a = a * 3;
a[-1] = 9 | replaces the last item with 9;
del a<sup>[0]</sup> deletes the first item;
a.remove('a') | remove the first occurrence of 'a';
del a[1:3] deletes slice, items with indices 1 and 2;
a.append('zz') appends 'zz' at the end of a;
a.insert(2, 7) inserts 7 at index 2;
a.append([8,9]) appends the other list as the last item;
a.extend([8,9]) appends items from the other list;
a \leftarrow [8, 9] the same as the previous one;
a[:5] = 1,2 a tuple content replaces the first 5 items;
del a[::2] deletes every second item;
a[1:1] = [0]*4 inserts 4 zeros by replacing an empty slice;
a.clear() \blacksquare removes all items; the same as del \blacksquare
```
Instances of **tuple** and **str** cannot change after being created.

# Modifying lists – exercises

**1** construct the list 
$$
x = \begin{bmatrix} 10 & 10 \\ 1, 1, \dots, 1, 2, 2, \dots, 2 \end{bmatrix}
$$

2 change the third element of  $x$  to 'abc'

<sup>3</sup> insert 'yz' **str**ing exactly in the middle of x

- <sup>4</sup> append four 'yz' **str**ings to the end of x
- $\overline{5}$  delete the first 6 items of x
- 6 delete each third item of x (starting from the first one)
- **7** replace the first occurrence of  $yz'$  in x with 'bb'

# Modifying lists – exercises

- **1** construct the list  $x = [1, 1, \ldots, 1, 2, 2, \ldots, 2]$ 10 10 Code:  $x = \lceil 1 \rceil * 10 + \lceil 2 \rceil * 10$
- 2 change the third element of  $x$  to 'abc' Code:  $x[2] = 'abc'$
- <sup>3</sup> insert 'yz' **str**ing exactly in the middle of x Code: x.insert(**len**(x)//2, 'yz')
- <sup>4</sup> append four 'yz' **str**ings to the end of x Code:  $x == ('yz', )*4$
- $\overline{5}$  delete the first 6 items of x Code: **del** x[:6]
- 6 delete each third item of x (starting from the first one) Code: **del** x[::3]
- **7** replace the first occurrence of  $yz'$  in x with 'bb' Code:  $x[x.index('yz')] = 'bb'$

#### Operator = assigns the reference to the object, **without** copying it:

 $a = [1, [2, 3]]$  constructs a list;  $b = a$  now b refers to the same object as a does;  $a[0] = 5$  modifies the object referenced by a (and b); a[1][0] = 7 modifies the **list** nested in this object; **print**(b) | displays b: [5, [7, 3]]

To change a without changing b, you can use one of the following methods (in place of  $b = a$ ) to make a copy of a:

#### Operator = assigns the reference to the object, **without** copying it: a =  $\lceil 1, \lceil 2, 3 \rceil \rceil$  constructs a list;

 $b = a$  | now b refers to the same object as a does;  $a[0] = 5$  modifies the object referenced by a (and b); a[1][0] = 7 modifies the **list** nested in this object; **print**(b)  $\qquad$  displays b: [5, [7, 3]]

To change a without changing b, you can use one of the following methods (in place of  $b = a$ ) to make a copy of a:

Operator = assigns the reference to the object, **without** copying it: a =  $\lceil 1, \lceil 2, 3 \rceil \rceil$  constructs a list;  $b = a$  | now b refers to the same object as a does;  $a[0] = 5$  modifies the object referenced by a (and b); a[1][0] = 7 modifies the **list** nested in this object; **print**(b)  $\qquad$  displays b: [5, [7, 3]] To change a without changing b, you can use one of the following

methods (in place of  $b = a$ ) to make a copy of a:

Operator = assigns the reference to the object, **without** copying it: a =  $\lceil 1, \lceil 2, 3 \rceil \rceil$  constructs a list;  $b = a$  now b refers to the same object as a does;  $a[0] = 5$  modifies the object referenced by a (and b); a[1][0] = 7 modifies the **list** nested in this object; **print**(b) | displays b: [5, [7, 3]] To change a without changing b, you can use one of the following

methods (in place of  $b = a$ ) to make a copy of a:

Operator = assigns the reference to the object, **without** copying it: a =  $\lceil 1, \lceil 2, 3 \rceil \rceil$  constructs a list;  $b = a$  now b refers to the same object as a does;  $a[0] = 5$  modifies the object referenced by a (and b); a[1][0] = 7 modifies the **list** nested in this object; **print**(b) | displays b: [5, [7, 3]]

To change a without changing b, you can use one of the following methods (in place of  $b = a$ ) to make a copy of a:

Operator = assigns the reference to the object, **without** copying it: a =  $\lceil 1, \lceil 2, 3 \rceil \rceil$  constructs a list;  $b = a$  now b refers to the same object as a does;  $a[0] = 5$  modifies the object referenced by a (and b); a[1][0] = 7 modifies the **list** nested in this object; **print**(b) **displays** b: [5, [7, 3]]

To change a without changing b, you can use one of the following methods (in place of  $b = a$ ) to make a copy of a:

Operator = assigns the reference to the object, **without** copying it: a =  $\lceil 1, \lceil 2, 3 \rceil \rceil$  constructs a list;  $b = a$  now b refers to the same object as a does;  $a[0] = 5$  modifies the object referenced by a (and b); a[1][0] = 7 modifies the **list** nested in this object; **print**(b) **displays** b: [5, [7, 3]]

To change a without changing b, you can use one of the following methods (in place of  $b = a$ ) to make a copy of a:

 $\blacksquare$  b = **list**(a) – constructor makes a shallow copy;  $\blacksquare$  b = a[:] – slice operator also makes a shallow copy; **I** import copy imports module for copying objects of any type:  $\blacksquare$  b = copy.copy(a) – shallow copy (a can be of any type);  $\blacksquare$  b = copy.deepcopy(a) – deep copy (a can be of any type). After **shallow copy**: the members of a and b refer to the same objects. Final b in our example: [1, [7, 3]] After **deep copy**: all the members (like nested lists) have been (deep) copied. Final b in our example: [1, [2, 3]]

Operator = assigns the reference to the object, **without** copying it: a =  $\lceil 1, \lceil 2, 3 \rceil \rceil$  constructs a list;  $b = a$  now b refers to the same object as a does;  $a[0] = 5$  modifies the object referenced by a (and b); a[1][0] = 7 modifies the **list** nested in this object; **print**(b) **displays** b: [5, [7, 3]]

To change a without changing b, you can use one of the following methods (in place of  $b = a$ ) to make a copy of a:

 $\blacksquare$  b =  $\text{list}(a)$  – constructor makes a shallow copy;

 $\blacksquare$  b = a[:] – slice operator also makes a shallow copy;

**I** import copy imports module for copying objects of any type:

 $\blacksquare$  b = copy.copy(a) – shallow copy (a can be of any type);

Operator = assigns the reference to the object, **without** copying it: a =  $\lceil 1, \lceil 2, 3 \rceil \rceil$  constructs a list;  $b = a$  now b refers to the same object as a does;  $a[0] = 5$  modifies the object referenced by a (and b); a[1][0] = 7 modifies the **list** nested in this object; **print**(b) **displays** b: [5, [7, 3]]

To change a without changing b, you can use one of the following methods (in place of  $b = a$ ) to make a copy of a:

 $\blacksquare$  b =  $\text{list}(a)$  – constructor makes a shallow copy;

 $\blacksquare$  b = a[:] – slice operator also makes a shallow copy;

**I** import copy imports module for copying objects of any type:  $\blacksquare$  b = copy.copy(a) – shallow copy (a can be of any type);

Operator = assigns the reference to the object, **without** copying it: a =  $\lceil 1, \lceil 2, 3 \rceil \rceil$  constructs a list;  $b = a$  now b refers to the same object as a does;  $a[0] = 5$  modifies the object referenced by a (and b); a[1][0] = 7 modifies the **list** nested in this object; **print**(b) **displays** b: [5, [7, 3]]

To change a without changing b, you can use one of the following methods (in place of  $b = a$ ) to make a copy of a:

 $\blacksquare$  b =  $\text{list}(a)$  – constructor makes a shallow copy;

 $\blacksquare$  b = a[:] – slice operator also makes a shallow copy;

**<u><b>E** import copy imports module for copying objects of any type:</u>

 $\blacksquare$  b = copy.copy(a) – shallow copy (a can be of any type);

Operator = assigns the reference to the object, **without** copying it: a =  $\lceil 1, \lceil 2, 3 \rceil \rceil$  constructs a list;  $b = a$  now b refers to the same object as a does;  $a[0] = 5$  modifies the object referenced by a (and b); a[1][0] = 7 modifies the **list** nested in this object; **print**(b) **displays** b: [5, [7, 3]]

To change a without changing b, you can use one of the following methods (in place of  $b = a$ ) to make a copy of a:

 $\blacksquare$  b =  $\text{list}(a)$  – constructor makes a shallow copy;

 $\blacksquare$  b = a[:] – slice operator also makes a shallow copy;

**<u><b>E** import copy imports module for copying objects of any type:</u>

 $\blacksquare$  b = copy.copy(a) – shallow copy (a can be of any type);

Operator = assigns the reference to the object, **without** copying it: a =  $\lceil 1, \lceil 2, 3 \rceil \rceil$  constructs a list;  $b = a$  now b refers to the same object as a does;  $a[0] = 5$  modifies the object referenced by a (and b); a[1][0] = 7 modifies the **list** nested in this object; **print**(b) **displays** b: [5, [7, 3]]

To change a without changing b, you can use one of the following methods (in place of  $b = a$ ) to make a copy of a:

 $\blacksquare$  b =  $\text{list}(a)$  – constructor makes a shallow copy;

 $\blacksquare$  b = a[:] – slice operator also makes a shallow copy;

**<u><b>E** import copy imports module for copying objects of any type:</u>

 $\blacksquare$  b = copy.copy(a) – shallow copy (a can be of any type);

Operator = assigns the reference to the object, **without** copying it: a =  $\lceil 1, \lceil 2, 3 \rceil \rceil$  constructs a list;  $b = a$  now b refers to the same object as a does;<br>a [0] = 5 modifies the object referenced by a (and b); modifies the object referenced by a (and b);

a[1][0] = 7 modifies the **list** nested in this object; **print**(b) **displays** b: [5, [7, 3]]

To change a without changing b, you can use one of the following methods (in place of  $b = a$ ) to make a copy of a:

 $\blacksquare$  b =  $\text{list}(a)$  – constructor makes a shallow copy;

 $\blacksquare$  b = a[:] – slice operator also makes a shallow copy;

**<u><b>E** import copy imports module for copying objects of any type:</u>

 $\blacksquare$  b = copy.copy(a) – shallow copy (a can be of any type);

Operator = assigns the reference to the object, **without** copying it: a =  $\lceil 1, \lceil 2, 3 \rceil \rceil$  constructs a list;  $b = a$  now b refers to the same object as a does;<br>a [0] = 5 modifies the object referenced by a (and b);  $\mid$  modifies the object referenced by a (and b);

a[1][0] = 7 modifies the **list** nested in this object;  $print(b)$  displays b: [5, [7, 3]]

To change a without changing b, you can use one of the following methods (in place of  $b = a$ ) to make a copy of a:

- $\blacksquare$  b =  $\text{list}(a)$  constructor makes a shallow copy;
- $\blacksquare$  b = a[:] slice operator also makes a shallow copy;
- **<u><b>E** import copy imports module for copying objects of any type:</u>
- $\blacksquare$  b = copy.copy(a) shallow copy (a can be of any type);
#### A **dict**ionary is an unordered, mutable collection which maps unique hashable ( $\approx$ immutable) key objects to value objects.

**Execute:**<br>d = {'a':1, 3:5} |

A **dict**ionary is an unordered, mutable collection which maps unique hashable ( $\approx$ immutable) key objects to value objects. **Execute:**<br>d = {'a':1, 3:5} |

#### constructs a dict instance;

 $len(d)$  d has 2 items (key–value pairs);  $d[2a^2]$  returns the value for the key  $2a^2$ ; d.get('a')  $\blacksquare$  similar to the above; d[1] **raises** KeyError; key not found;  $d.get(1)$  in a similar situation, get returns None, d.get(1, 0)  $\vert$  or value given as a second argument;  $d['a'] = 2$  changes the value for the key 'a' to 2;  $d['zz'] = 6$  adds the key 'zz' with the value 6; **del** d[3] erases the key 3 together with its value;  $d[5] = [1,2]$  a **list** can be a value,  $d[1,2]$  = 5 but not a key, as it is unhashable/mutable; d[1,2] = 5 OK; a **tuple** is hashable (and immutable);  $d.copy()$  a shallow copy of d.

A **dict**ionary is an unordered, mutable collection which maps unique hashable ( $\approx$ immutable) key objects to value objects. Execute:<br>d = {'a':1, 3:5} |

constructs a dict instance;  $l$ en $(d)$  d has 2 items (key–value pairs);  $d['a']$  returns the value for the key 'a'; d.get('a')  $\vert$  similar to the above; d[1] raises KeyError; key not found; d.get(1) in a similar situation, get returns None, d.get(1, 0)  $\vert$  or value given as a second argument;  $d['a'] = 2$  changes the value for the key 'a' to 2;  $d['zz'] = 6$  adds the key 'zz' with the value 6; **del** d[3] erases the key 3 together with its value;  $d[5] = [1,2]$  a **list** can be a value,  $d[1,2]$  = 5 but not a key, as it is unhashable/mutable; d[1,2] = 5 OK; a **tuple** is hashable (and immutable);  $d.copy()$  a shallow copy of d.

A **dict**ionary is an unordered, mutable collection which maps unique hashable ( $\approx$ immutable) key objects to value objects. Execute:

 $d = \{a': 1, 3:5\}$  constructs a dict instance;  $l$ en $(d)$  d has 2 items (key–value pairs);  $d['a']$  returns the value for the key 'a'; d.get('a')  $\blacksquare$  similar to the above; d[1] **raises** KeyError; key not found; d.get(1) in a similar situation, get returns None, d.get(1, 0)  $\blacksquare$  or value given as a second argument;  $d['a'] = 2$  changes the value for the key 'a' to 2;  $d['zz'] = 6$  adds the key 'zz' with the value 6; **del** d[3] erases the key 3 together with its value;  $d[5] = [1,2]$  a **list** can be a value,  $d[1,2]$  = 5 but not a key, as it is unhashable/mutable; d[1,2] = 5 OK; a **tuple** is hashable (and immutable);  $d.copy()$  a shallow copy of d.

A **dict**ionary is an unordered, mutable collection which maps unique hashable ( $\approx$ immutable) key objects to value objects. Execute:

 $d = \{a': 1, 3:5\}$  constructs a dict instance;  $\text{len}(d)$  d has 2 items (key-value pairs);  $d['a']$  returns the value for the key 'a'; d.get('a')  $|\sin \theta|$  similar to the above;

d[1] raises KeyError; key not found;  $d.get(1)$  in a similar situation, get returns None, d.get(1, 0)  $\blacksquare$  or value given as a second argument;  $d['a'] = 2$  changes the value for the key 'a' to 2;  $d['zz'] = 6$  adds the key 'zz' with the value 6; **del** d[3] erases the key 3 together with its value;  $d[5] = [1,2]$  a **list** can be a value,  $d[1,2]$  = 5 but not a key, as it is unhashable/mutable; d[1,2] = 5 OK; a **tuple** is hashable (and immutable);  $d.copy()$  a shallow copy of d.

A **dict**ionary is an unordered, mutable collection which maps unique hashable ( $\approx$ immutable) key objects to value objects. Execute:

 $d = \{a': 1, 3:5\}$  constructs a dict instance;  $\text{len}(d)$  d has 2 items (key-value pairs);  $d['a']$  returns the value for the key 'a'; d.get('a')  $|\sin \theta|$  similar to the above; d[1] **raises** KeyError; key not found;  $d.get(1)$  in a similar situation, get returns None, d.get(1, 0)  $\Box$  or value given as a second argument;  $d['a'] = 2$  changes the value for the key 'a' to 2;  $d['zz'] = 6$  adds the key 'zz' with the value 6; **del** d[3] erases the key 3 together with its value;  $d[5] = [1,2]$  a **list** can be a value.  $d[1,2]$  = 5 but not a key, as it is unhashable/mutable; d[1,2] = 5 OK; a **tuple** is hashable (and immutable);  $d.copy()$  a shallow copy of d.

A **dict**ionary is an unordered, mutable collection which maps unique hashable ( $\approx$ immutable) key objects to value objects. Execute:

 $d = \{a': 1, 3:5\}$  constructs a dict instance;  $l$ en $(d)$  d has 2 items (key-value pairs);  $d['a']$  returns the value for the key 'a'; d.get('a')  $|\sin \theta|$  similar to the above; d[1] **raises** KeyError; key not found; d.get(1)  $\vert$  in a similar situation, get returns None, d.get(1, 0)  $\blacksquare$  or value given as a second argument;  $d['a'] = 2$  changes the value for the key 'a' to 2;  $d['zz'] = 6$  adds the key 'zz' with the value 6; **del** d[3] erases the key 3 together with its value;  $d[5] = [1,2]$  a **list** can be a value.  $d[1,2]$  = 5 but not a key, as it is unhashable/mutable; d[1,2] = 5 OK; a **tuple** is hashable (and immutable);  $d.copy()$  a shallow copy of d.

A **dict**ionary is an unordered, mutable collection which maps unique hashable ( $\approx$ immutable) key objects to value objects. Execute:

 $d = \{a': 1, 3:5\}$  constructs a dict instance;  $l$ en $(d)$  d has 2 items (key-value pairs);  $d['a']$  returns the value for the key 'a'; d.get('a')  $|\sin \theta|$  similar to the above; d[1] **raises** KeyError; key not found; d.get(1) in a similar situation, get returns None, d.get(1, 0)  $\vert$  or value given as a second argument;  $d['a'] = 2$  changes the value for the key 'a' to 2;  $d['zz'] = 6$  adds the key 'zz' with the value 6; **del** d[3] erases the key 3 together with its value;  $d[5] = [1,2]$  a **list** can be a value.  $d[1,2]$  = 5 but not a key, as it is unhashable/mutable; d[1,2] = 5 OK; a **tuple** is hashable (and immutable);  $d.copy()$  a shallow copy of d.

A **dict**ionary is an unordered, mutable collection which maps unique hashable ( $\approx$ immutable) key objects to value objects. Execute:

 $d = \{a': 1, 3:5\}$  constructs a dict instance;  $\text{len}(d)$  d has 2 items (key-value pairs);  $d['a']$  returns the value for the key 'a'; d.get('a')  $|\sin \theta|$  similar to the above; d[1] **raises** KeyError; key not found; d.get(1) in a similar situation, get returns None,  $d.get(1, 0)$  or value given as a second argument;  $d['a'] = 2$  changes the value for the key 'a' to 2;  $d['zz'] = 6$  adds the key 'zz' with the value 6; **del** d[3] erases the key 3 together with its value;  $d[5] = [1,2]$  a **list** can be a value,  $d[1,2]$  = 5 but not a key, as it is unhashable/mutable; d[1,2] = 5 OK; a **tuple** is hashable (and immutable);  $d.copy()$  a shallow copy of d.

A **dict**ionary is an unordered, mutable collection which maps unique hashable ( $\approx$ immutable) key objects to value objects. Execute:

 $d = \{a': 1, 3:5\}$  constructs a dict instance;  $\text{len}(d)$  d has 2 items (key-value pairs);  $d['a']$  returns the value for the key 'a'; d.get('a')  $|\sin \theta|$  similar to the above; d[1] **raises** KeyError; key not found; d.get(1)  $\vert$  in a similar situation, get returns None,  $d.get(1, 0)$  or value given as a second argument;  $d['a'] = 2$  changes the value for the key 'a' to 2;  $d['zz'] = 6$  adds the key 'zz' with the value 6; **del** d[3] erases the key 3 together with its value;  $d[5] = [1,2]$  a **list** can be a value,  $d[1,2]$  = 5 but not a key, as it is unhashable/mutable; d[1,2] = 5 OK; a **tuple** is hashable (and immutable);  $d.copy()$  a shallow copy of d.

A **dict**ionary is an unordered, mutable collection which maps unique hashable ( $\approx$ immutable) key objects to value objects. Execute:

 $d = \{a': 1, 3:5\}$  constructs a dict instance;  $\text{len}(d)$  d has 2 items (key-value pairs);  $d['a']$  returns the value for the key 'a'; d.get('a')  $|\sin \theta|$  similar to the above; d[1] **raises** KeyError; key not found; d.get(1)  $\vert$  in a similar situation, get returns None,  $d.get(1, 0)$  or value given as a second argument;  $d['a'] = 2$  changes the value for the key 'a' to 2;  $d['zz'] = 6$  adds the key 'zz' with the value 6; **del** d[3] **erases the key 3 together with its value;**  $d[5] = [1,2]$  a **list** can be a value,  $d[1,2]$  = 5 but not a key, as it is unhashable/mutable; d[1,2] = 5 OK; a **tuple** is hashable (and immutable);  $d.copy()$  a shallow copy of d.

A **dict**ionary is an unordered, mutable collection which maps unique hashable ( $\approx$ immutable) key objects to value objects. Execute:

 $d = \{a': 1, 3:5\}$  constructs a dict instance;  $\text{len}(d)$  d has 2 items (key-value pairs);  $d['a']$  returns the value for the key 'a'; d.get('a')  $|\sin \theta|$  similar to the above; d[1] **raises** KeyError; key not found; d.get(1)  $\vert$  in a similar situation, get returns None,  $d.get(1, 0)$  or value given as a second argument;  $d['a'] = 2$  changes the value for the key 'a' to 2;  $d['zz'] = 6$  adds the key 'zz' with the value 6; **del** d[3] **erases the key 3 together with its value;**  $d[5] = [1,2]$  a **list** can be a value,  $d[1,2]$  = 5 but not a key, as it is unhashable/mutable; d[1,2] = 5 OK; a **tuple** is hashable (and immutable);

 $d.copy()$  a shallow copy of d.

A **dict**ionary is an unordered, mutable collection which maps unique hashable ( $\approx$ immutable) key objects to value objects. Execute:

 $d = \{a': 1, 3:5\}$  constructs a dict instance;  $\text{len}(d)$  d has 2 items (key-value pairs);  $d['a']$  returns the value for the key 'a'; d.get('a')  $|\sin \theta|$  similar to the above; d[1] **raises** KeyError; key not found; d.get(1)  $\vert$  in a similar situation, get returns None,  $d.get(1, 0)$  or value given as a second argument;  $d['a'] = 2$  changes the value for the key 'a' to 2;  $d['zz'] = 6$  adds the key 'zz' with the value 6; **del** d[3] **erases the key 3 together with its value;**  $d[5] = [1,2]$  a **list** can be a value,  $d[1,2]$  = 5 but not a key, as it is unhashable/mutable; d[1,2] = 5 OK; a **tuple** is hashable (and immutable);  $d.copy()$  a shallow copy of d.

A **dict**ionary is an unordered, mutable collection which maps unique hashable ( $\approx$ immutable) key objects to value objects. Execute:

 $d = \{a': 1, 3:5\}$  constructs a dict instance;  $l$ en $(d)$  d has 2 items (key–value pairs);  $d['a']$  returns the value for the key 'a'; d.get('a')  $|\sin \theta|$  similar to the above; d[1] **raises** KeyError; key not found; d.get(1)  $\vert$  in a similar situation, get returns None,  $d.get(1, 0)$  or value given as a second argument;  $d['a'] = 2$  changes the value for the key 'a' to 2;  $d['zz'] = 6$  adds the key 'zz' with the value 6; **del** d[3] **erases the key 3 together with its value;**  $d[5] = [1,2]$  a **list** can be a value,  $d[[1,2]] = 5$  but not a key, as it is unhashable/mutable;  $d[1,2] = 5$  **OK; a tuple is hashable (and immutable);**  $d.copy()$  a shallow copy of d.

A **dict**ionary is an unordered, mutable collection which maps unique hashable ( $\approx$ immutable) key objects to value objects. Execute:

 $d = \{ 'a' : 1, 3:5 \}$  constructs a dict instance;  $l$ en $(d)$   $\left| d \right|$  d has 2 items (key–value pairs);  $d['a']$  returns the value for the key 'a'; d.get('a')  $|\sin \theta|$  similar to the above; d[1] **raises** KeyError; key not found; d.get(1)  $\vert$  in a similar situation, get returns None,  $d.get(1, 0)$  or value given as a second argument;  $d['a'] = 2$  changes the value for the key 'a' to 2;  $d['zz'] = 6$  adds the key 'zz' with the value 6; **del** d[3] **erases the key 3 together with its value;**  $d[5] = [1,2]$  a **list** can be a value,  $d[[1,2]] = 5$  but not a key, as it is unhashable/mutable;  $d[1,2] = 5$  **OK; a tuple is hashable (and immutable);**  $d.\text{copy}()$  a shallow copy of d.

#### Homework

Construct the **list**  $\mathrm{b} = [\mathrm{^{\prime}ab^{\prime}}, \mathrm{^{\prime}ab^{\prime}}, \ldots, \mathrm{^{\prime}ab^{\prime}}]$  $\overline{6}$ 6 , 2*,* 2*, . . . ,* 2  $\widetilde{10}$ 10 , 'z', 'z', . . . , 'z'  $\sum_{15}$ 15 ] and modify it as follows:

1 change the last item to 'last'

2 change the item that is exactly in the middle of b to  $'x'$ 

**3** replace the second item with 3 items:  $a$ , 2,  $'zz'$ 

4 erase the items with indices in range [3*,* 9]

**5** remove the first occurrence of 2

<sup>6</sup> reverse the fragment of b, from index 2 to 11 inclusive

Next, count occurrences of 2 in b and find the index of the first occurrence.

Please note all the expressions you used.

- **Official Python documentation available on** [https://docs.python.org/3/,](https://docs.python.org/3/) topics: Data Structures (in The Python Tutorial), Sequence Types – list, tuple, range and Mapping Types – dict (in Library Reference / Built-in Types)
- **Example 3 Les De Shay Python Lists and Tuples, available on** <http://pythoncentral.io/python-lists-and-tuples/>
- **Peter Wentworth, et al. How to Think Like a Computer** Scientist: Learning with Python 3, chapters: Tuples, Lists, Dictionaries, available on [http://openbookproject.net/...](http://openbookproject.net/thinkcs/python/english3e/)
- **Python List and Python Tuple, available on** <http://www.programiz.com/python-programming/list> and <http://www.programiz.com/python-programming/tuple>